**Σχολή Μηχανικών Παραγωγής και Διοίκησης**

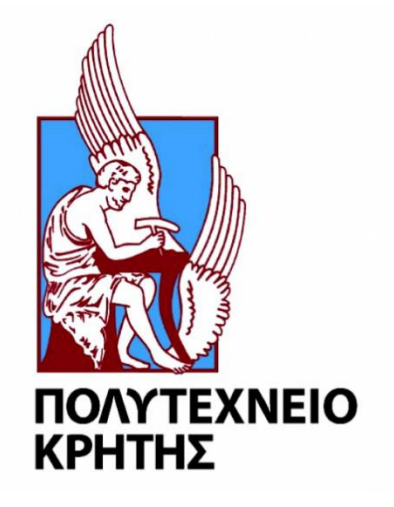

# **Έλεγχος οριζόντιας ταλάντωσης ανελκυστήρων υψηλής ταχύτητας.**

Διπλωματική εργασία

**Του Γαλανάκη Μανούσου**

Επιβλέπων : καθ. Γεώργιος Ε. Σταυρουλάκης

Χανιά , Απρίλιος 2022

# Περιεχόμενα

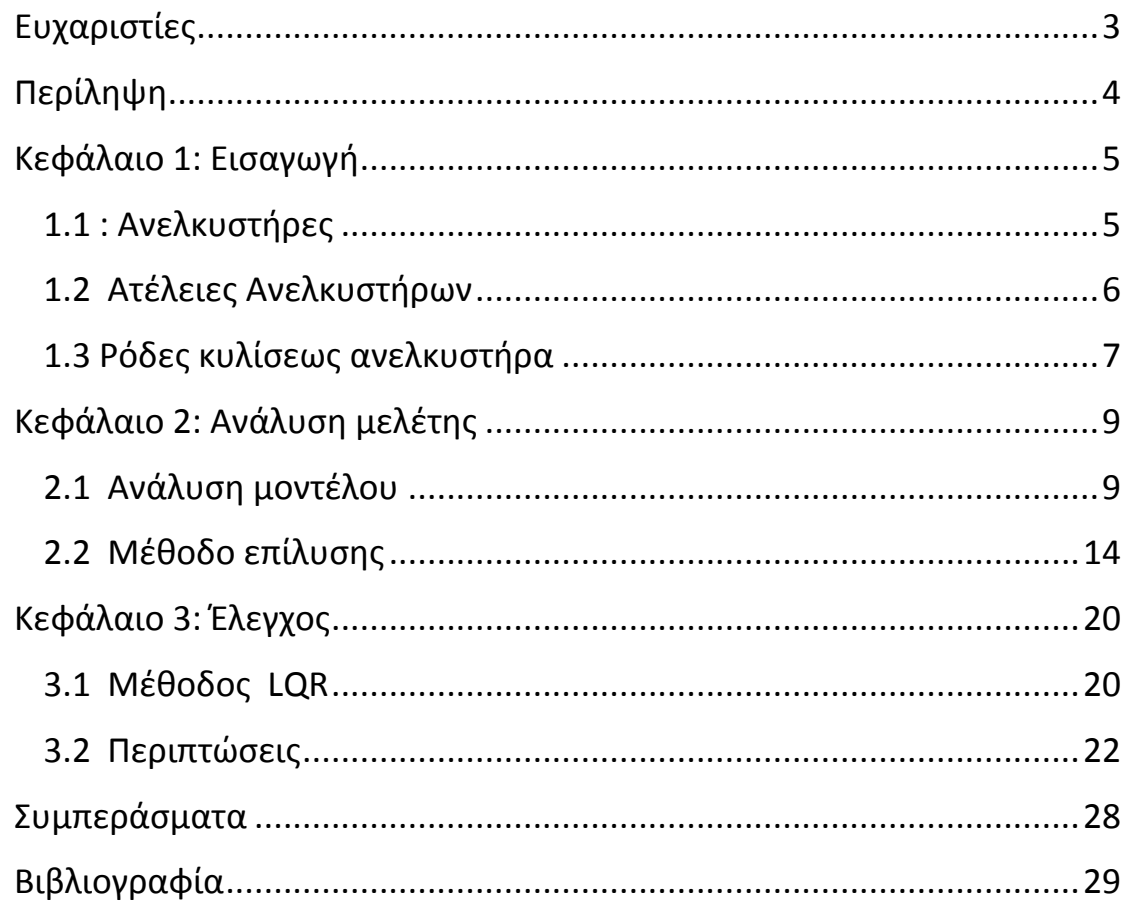

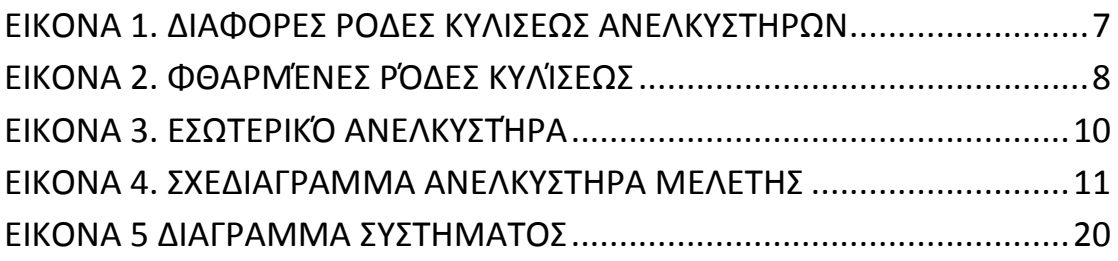

<span id="page-2-0"></span>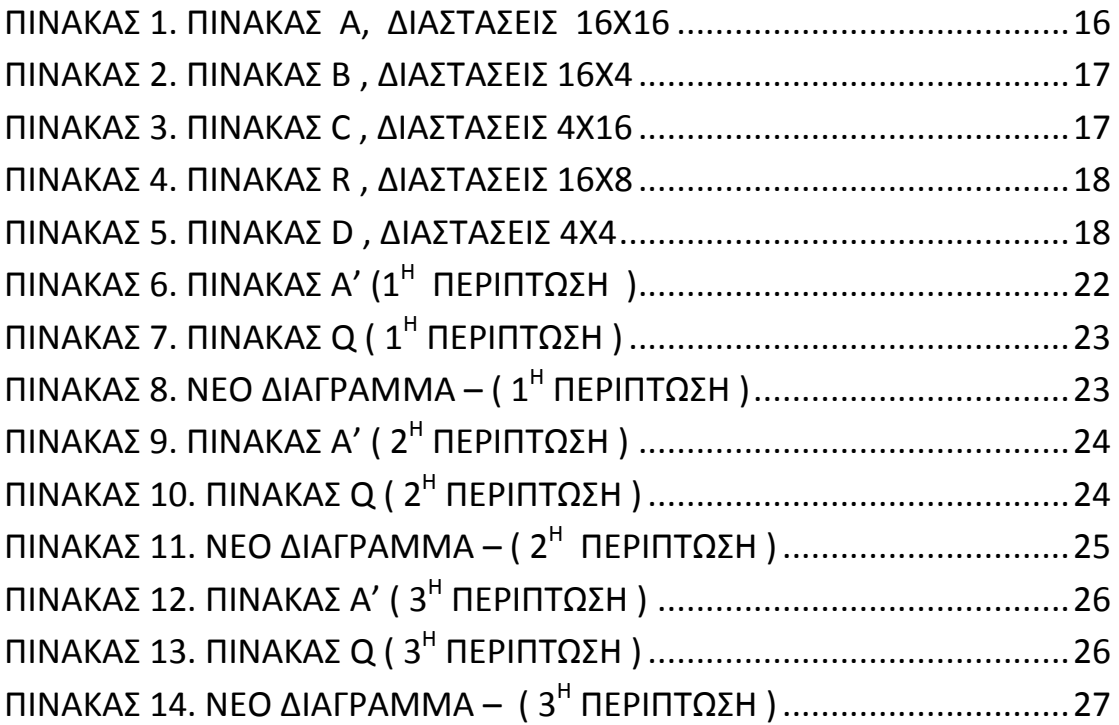

# **Ευχαριστίες**

Θα ήθελα πρώτα απ' όλα να ευχαριστήσω τον κ. Σταυρουλάκη Γεώργιο, καθηγητή της σχολής Μηχανικών και Διοίκησης του Πολυτεχνείου Κρήτης για την ευκαιρία που μου έδωσε να εκπονήσω την συγκεκριμένη εργασία , με την οποία έμαθα αρκετές πληροφορίες για τους ανελκυστήρες και αρκετές μεθόδους τις οποίες μπορώ να χρησιμοποιήσω και μελλοντικά. Ο κ. Σταυρουλάκης ήταν πάντα δίπλα μου σε οποιαδήποτε δυσκολία, πάντα διαθέσιμος να με βοηθήσει και διατεθειμένος να μου λύσει όλες μου τις απορίες. Τον ευχαριστώ πολύ θερμά.

Επίσης θα ήθελα να ευχαριστήσω την οικογένεια μου η οποία με βοήθησε και με στήριξε σε όλους τους τομείς, για να μπορέσω να φτάσω σε αυτό το σημείο να ολοκληρώσω τη σχολή Μηχανικώς Παραγωγής και Διοίκησης.

# <span id="page-4-0"></span>**Περίληψη**

Σε ανελκυστήρες υψηλής ταχύτητας η ασυμμετρία στην κατανομή του φορτίου και μικρές ατέλειες κατά την κατασκευή οδηγούν σε ενοχλητικές οριζόντιες ταλαντώσεις κατά τη λειτουργία τους. Με τη χρήση ελέγχου είναι δυνατή η μείωσή τους.

Η παρούσα εργασία αναλύει ένα μοντέλο το οποίο παρουσιάζει την ασυνέπεια-απόκλιση μεταξύ της ταλάντωσης του θαλάμου και του πλαισίου του θαλάμου και της οριζόντιας ταλάντωσης των στηριγμάτων στην πραγματική λειτουργιά ενός ανελκυστήρα.

Εν συνεχεία, πραγματοποιήθηκαν πειράματα με βάση τα οποία δημιουργήθηκε ένας έξυπνος ελεγκτής μείωσης κραδασμών ασαφούς νευρωνικού δικτύου στην Μatlab, ο οποίος βασίστηκε στο μοντέλο Μamdani.

Σκοπός της εργασίας είναι να διερευνήσει εάν ο έξυπνος ελεγκτής απορρόφησης κραδασμών μειώνει αποτελεσματικά την οριζόντια ταλάντωση των ανελκυστήρων υψηλής ταχύτητας.

# <span id="page-5-0"></span>**Κεφάλαιο 1: Εισαγωγή**

## <span id="page-5-1"></span>**1.1 : Aνελκυστήρες**

*«Ανελκυστήρας ή ανυψωτήρας ονομάζεται κάθε εγκατάσταση που χρησιμοποιείται για την ανύψωση βαρών, προσώπων ή πραγμάτων.» Σήμερα έχει επικρατήσει ο γαλλικός όρος ασανσέρ για τον ανελκυστήρα ή ανυψωτήρα που χρησιμοποιείται στα πολυώροφα κτίρια [4].*

Ο πρώτος ανελκυστήρας κατασκευάστηκε το 1850 στης Ηνωμένες Πολιτείες της Αμερικής , ο οποίος λειτουργούσε με ατμό. Περίπου τριάντα χρόνια αργότερα ο εφευρέτης Verner von Siemens κατάφερε και κατασκεύασε τον πρώτο ηλεκτρικό ανελκυστήρα στην Γερμανία ,που για εκείνη την εποχή ήταν μια τρομερή εξέλιξη στην βιομηχανία των ανελκυστήρων. Το επόμενο βήμα ήταν η βελτιστοποίηση της ασφάλειας των ανελκυστήρων , ώστε να μπορούν να αρχίσουν να τους τοποθετούν σε κτήρια με πολλούς ορόφους αλλά και ουρανοξύστης , για να εξυπηρετούν ανθρώπους αλλά και εμπορεύματα.

Χρόνο με τον χρόνο το ποσοστό ασφάλειας των ανελκυστήρων ανέβαινε, έτσι λοιπόν οι κατασκευαστές χρησιμοποιούσαν αυτή την ανακάλυψη σε διάφορους τομείς , δημιουργήθηκαν πολλές κατηγορίες ανελκυστήρων , κάποιες από τις οποίες είναι οι εξής:

- Ανελκυστήρες ατόμων
- Ανελκυστήρες εμπορευμάτων
- Ανελκυστήρες για ΑΜΕΑ
- Ανελκυστήρες οχημάτων κλπ.

Ο **ανελκυστήρας προσώπων** είναι η πιο συνηθισμένη εγκατάσταση ανελκυστήρα και η χρήση είναι αποκλειστικά για την μεταφορά ατόμων. Οι ανελκυστήρες προσώπων συνήθως τοποθετούνται σε συγκεκριμένα σημεία των κτιρίων, κοντά στην κύρια είσοδο και το κλιμακοστάσιο ώστε να γίνονται εύκολα αντιληπτοί και προσβάσιμοι. Η ύπαρξή τους και τα χαρακτηρίστηκα τους πρέπει να σημαίνονται κατάλληλα. [2]

Οι **ανελκυστήρες φορτίων** τοποθετούνται κυρίως σε βιομηχανίες, εργοστάσια, αποθήκες, νοσοκομεία, super market, κ.α. Έχουν κατάλληλες προδιαγραφές ώστε να έχουν υψηλή αντοχή και μέγιστη στιβαρότητα για να μπορούν πλήρως να ικανοποιούν τις απαιτήσεις του εκάστοτε έργου για ανύψωση φορτίων μέχρι και 15 τόνους.

Οι **ανελκυστήρες ΑΜΕΑ** φυσικά εξυπηρετούν τα άτομα αυτά τα οποία έχουν κινητικά προβλήματα και τους δίνεται η δυνατότητα να μπορούν να είναι ανεξάρτητη ως ένα σημείο. Αυτοί οι ανελκυστήρες σε κάποιες χώρες είναι απαραίτητη προϋπόθεση σε διάφορους δημόσιους ή ιδιωτικούς χώρους.

# <span id="page-6-0"></span>**1.2 Ατέλειες Ανελκυστήρων**

Ο κάθε ανελκυστήρας από την στιγμή που θα τοποθετηθεί και ξεκινήσει η λειτουργία του , είναι απαραίτητη προϋπόθεση να γίνεται ο κατάλληλος έλεγχος-συντήρηση ανά τακτά χρονικά διαστήματα , τα οποία έχει ορίσει ο κατασκευαστής. Ο όρος ''συντήρηση'' λοιπόν είναι αυτός που απασχολεί τους ιδιότητες ανελκυστήρων καθ' όλη την διάρκεια που τους χρησιμοποιούν. Ο όρος αυτός πρέπει να τηρείται σωστά και με συνέπεια και από την μεριά των ιδιοκτητών αλλά και από την μεριά των εταιριών που αναλαμβάνουν την συντήρηση των ανελκυστήρων. Γενικότερα έχουν καταγραφεί αρκετά ατυχήματα από πτώσεις ανελκυστήρων τα οποία μετά από έρευνα ανακαλύπτεται ότι ευθύνονταν ο συντηρητής ο οποίος δεν ήταν ειδικευμένος για να εκτελεί αυτή την εργασία και ότι δεν εντόπισε ένα πρόβλημα και έτσι δημιουργήθηκε ένα ατύχημα, αλλά και από την άλλη πλευρά μπορεί ο εξειδικευμένος συντηρητής να υπέδειξε μια βλάβη, η οποία επιβάλλεται να επιλυθεί το συντομότερο, στον ιδιοκτήτη του ανελκυστήρα , και εκείνος μετά από αμέλεια του να δημιουργήθηκε κάποιο ατύχημα με πτώση του ανελκυστήρα.

## <span id="page-7-0"></span>**1.3 Ρόδες κυλίσεως ανελκυστήρα**

Οι ρόδες κυλίσεως ή πέδιλα κυλίσεως χρησιμοποιούνται σε όλους τους ανελκυστήρες μαζί με τα πέδιλα ολίσθησης. Τοποθετούνται στο πάνω και στο κάτω μέρος του πλαισίου του ανελκυστήρα και είναι τα σημεία επαφής με τους οδηγούς.

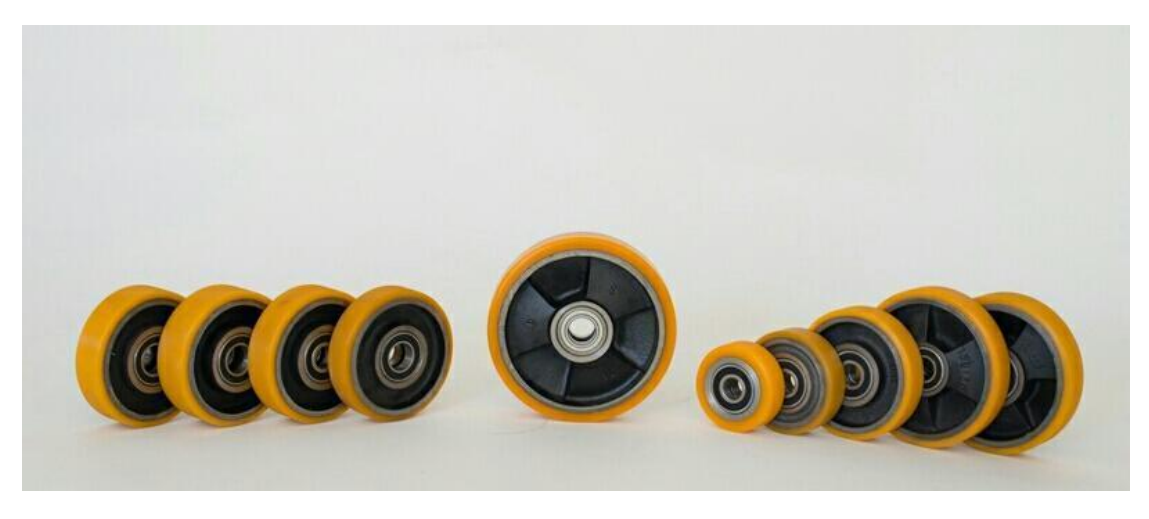

**Εικόνα 1. Διάφορες ρόδες κυλίσεως ανελκυστήρων**

<span id="page-7-1"></span>Αυτές οι ρόδες κατασκευάζονται από χυτοσίδηρο στη βάση τους και εξωτερικά περιέχουν επικάλυψη πολυουρεθάνης, το υλικό αυτό είναι αρκετά κατάλληλο για τις συγκεκριμένες συνθήκες κύλισης και μη επηρεαζόμενου από την παρουσία ορυκτέλαιων. Συνήθως τοποθετούνται δύο ρόδες στο πάνω μέρος και δύο στο κάτω μέρος, άλλοτε σε μία μεριά που στηρίζεται το πλαίσιο ή ακόμα και σε δύο πλευρές όταν είναι μεγάλος ανελκυστήρας και εσωτερικός. Οι ρόδες έχουν ειδικό έκκεντρο άξονα που δίνει την δυνατότητα ρύθμισης στον οριζόντιο ώστε και οι δύο ρόδες να μοιράζονται ίσα το φορτίο. Για υψηλά φορτία ή μεγάλο αριθμό ατόμων πάνω απο 10 (750Kg) ή

ταχύτητες μεγαλύτερες από 0,63 m/s, είναι απαραίτητη η χρήση ροδών σε περισσότερα σημεία.

Συχνό φαινόμενο προβληματικών πέδιλων κυλίσεως είναι ένα συνεχές ελαφρό τρέμουλο του θαλάμου κατά την κίνηση του. Στην περίπτωση αυτή έχει καταστραφεί η επίστρωση πολυουρεθάνης λόγω χρόνιας χρήσης και πρέπει να γίνει άμεσα η αντικατάσταση της.

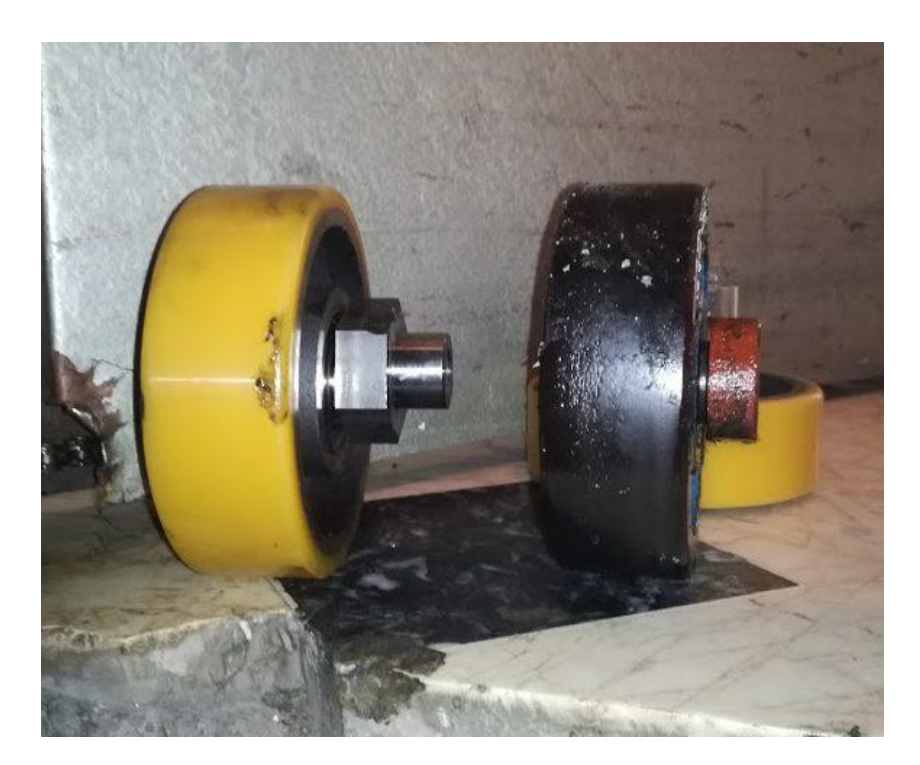

**Εικόνα 2. Φθαρμένες ρόδες κυλίσεως**

<span id="page-8-0"></span>Σε αυτή την εργασία λοιπόν θα ασχοληθούμε με ένα μόνιμο προβληματισμό των κατασκευαστών ανελκυστήρων , το οποίο είναι η οριζόντιες δονήσεις που δημιουργούνται καθώς φτάνει στο προορισμό του ο ανελκυστήρας μετά από κάθε μετακίνηση προς οποιαδήποτε κατεύθυνση. Το συγκεκριμένο πρόβλημα το συναντάμε εντονότερα σε ανελκυστήρες οι οποίοι κατασκευάζονται τα τελευταία χρόνια και αναπτύσσουν μεγάλες ταχύτητες , είναι κατάλληλη για πολυώροφα κτήρια με μεγάλο αριθμό στάσεων για να μπορούν να εκτελούν τις διαδρομές που καλούνται γρηγορότερα.

# <span id="page-9-0"></span>**Κεφάλαιο 2: Ανάλυση μελέτης**

## <span id="page-9-1"></span>**2.1 Ανάλυση μοντέλου**

Στις μέρες μας, ο αριθμός των πολυώροφων και πολύ ψηλών κτιρίων αυξάνεται. Επιπλέον, οι ανελκυστήρες γίνονται όλο και πιο γρήγοροι. Η αύξηση της ταχύτητας λειτουργίας του ανελκυστήρα επιφέρει σοβαρά προβλήματα κραδασμών. Σε έρευνες που γίνονται δείχνουν ότι στην πραγματική λειτουργία ενός ανελκυστήρα υψηλής ταχύτητας (με ταχύτητα ανύψωσης μεγαλύτερη από 2 m/s), με την αύξηση της ταχύτητας του ανελκυστήρα, το πρόβλημα οριζόντιας δόνησης του ανελκυστήρα γίνεται ακόμα εντονότερο.

Η μεγαλύτερη οριζόντια δόνηση θα προκαλέσει στους επιβάτες δυσφορία και φυσιολογική κόπωση. Ταυτόχρονα, η αύξηση των οριζόντιων κραδασμών επηρεάζει επίσης τη διάρκεια ζωής των εξαρτημάτων του ανελκυστήρα και μειώνει την ασφάλεια των επιβατών που επιβαίνουν σε αυτούς.

Ως εκ τούτου, ο τρόπος αποτελεσματικής καταστολής των οριζόντιων κραδασμών του θαλάμου έχει γίνει ένα από τα βασικά ζητήματα στον τομέα της έρευνας των ανελκυστήρων υψηλής ταχύτητας. Έρευνες δείχνουν ότι όταν η ταχύτητα κίνησης του ανελκυστήρα είναι κάτω από 5 m/s, ο κύριος παράγοντας που συμβάλλει στην οριζόντια δόνηση του ανελκυστήρα είναι η διέγερση της τραχύτητας της ράγας οδήγησης.

Γι' αυτό άμεση επαφή με τη ράγα οδήγησης στο σύστημα καθοδήγησης ανελκυστήρα έχουν τα παπούτσια οδηγών τα οποία έχουν γίνει σημαντικό ερευνητικό αντικείμενο στις εργασίες μείωσης κραδασμών σχετικά με τους ανελκυστήρες υψηλής ταχύτητας.

Τα παπούτσια-οδηγοί χωρίζονται σε παπούτσια παθητικού οδηγού και σε παπούτσια ενεργού οδηγού. Τα παπούτσια παθητικού οδηγού δεν μπορούν να καλύψουν την απαίτηση απόσβεσης κραδασμών του ανελκυστήρα υψηλής ταχύτητας, καθώς προσαρμόζεται μόνο στην είσοδο εξωτερικών διαταραχών, η οποία δεν αλλάζει πολύ, και επομένως δεν είναι σε θέση να παράσχει μεγάλη δύναμη απόσβεσης.

Τα παπούτσια ενεργού οδηγού είναι μία νέα τεχνολογία για την καταστολή της οριζόντιας δόνησης των ανελκυστήρων υψηλής ταχύτητας λόγω των πλεονεκτημάτων τους στη σταθερή απόδοση, την υψηλή ακρίβεια ελέγχου και τη μεγάλη δύναμη ελέγχου.

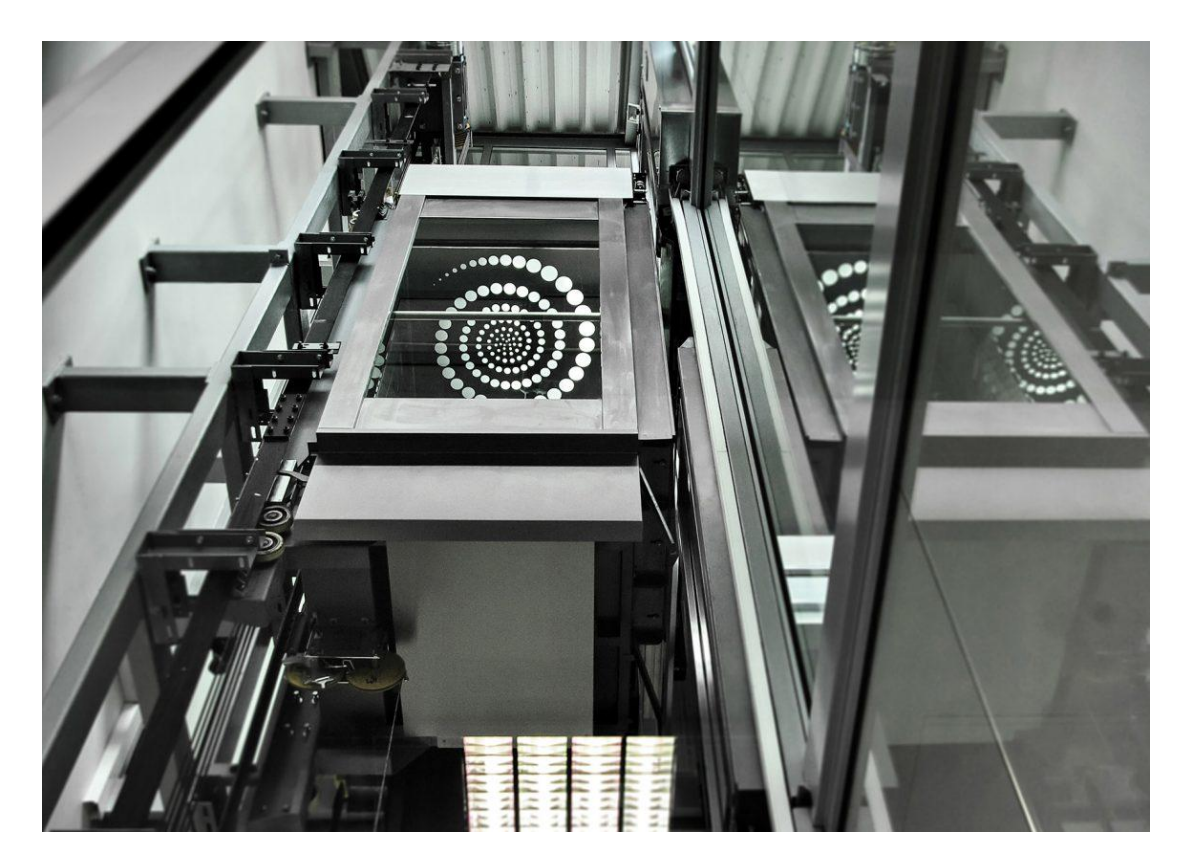

**Εικόνα 3. Εσωτερικό Ανελκυστήρα**

<span id="page-10-0"></span>Σε έναν ανελκυστήρα υψηλής ταχύτητας, ο θάλαμος και το πλαίσιο στήριξης του συνδέονται με τις ρόδες κυλίσεως . Ταυτόχρονα, δεδομένου ότι το σύνολο ως μία μάζα δεν έχει μια κανονική κυβική δομή, ο θάλαμος και το πλαίσιο έχουν απόκλιση θέσης κέντρου. Επομένως, κατά τη διάρκεια της πραγματικής λειτουργίας του ανελκυστήρα υψηλής ταχύτητας, κάτω από τη διέγερση τραχύτητας της ράγας οδήγησης, ο θάλαμος και το πλαίσιο του θαλάμου θα παρουσιάσουν μια ασυνεπή απόκριση κραδασμών.

Ωστόσο, λόγω της έλλειψης επαρκούς προσοχής σε αυτό το φαινόμενο, οι άνθρωποι πιστεύουν μόνο ότι η ακαμψία του θαλάμου και του πλαισίου του θαλάμου είναι μεγάλη και ότι η παραμόρφωση είναι μικρή κατά τη λειτουργία. Ως εκ τούτου, πολλοί μελετητές θεωρούν τη σύνδεση μεταξύ θαλάμου και πλαισίου ως άκαμπτη σύνδεση, όταν καθιερώνουν ένα μοντέλο οριζόντιας δόνησης του ανελκυστήρα υψηλής ταχύτητας για τη μελέτη του ενεργού ελέγχου της οριζόντιας δόνησης του ανελκυστήρα υψηλής ταχύτητας.

Στη συγκεκριμένη εργασία λοιπόν ασχοληθήκαμε με το παραπάνω πρόβλημα και με βάση τα στοιχεία ενός ανελκυστήρα προσπαθήσαμε να βελτιώσουμε με την βοήθεια ελέγχων τις οριζόντιες ταλαντώσεις .Ο ανελκυστήρας που μελετήθηκε στην συγκεκριμένη εργασία είχε τέσσερα σημεία στήριξης όπου σε κάθε ένα από αυτά καταγράφτηκαν οι οριζόντιες ταλαντώσεις.

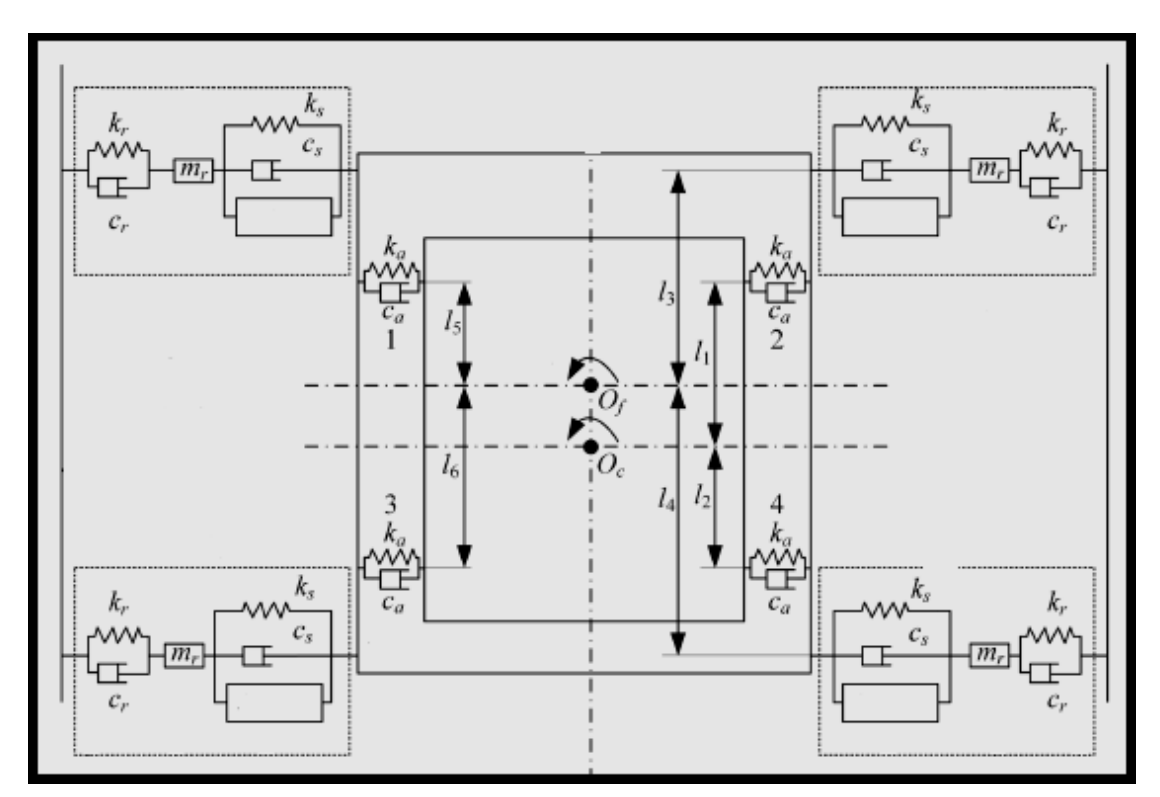

<span id="page-11-0"></span>**Εικόνα 4. Σχεδιάγραμμα ανελκυστήρα μελέτης**

(Πηγή:https://pdfs.semanticscholar.org/f865/0650e4794ab8d2c2f801bf dcaa085406fb2e.pdf?\_ga=2.201682449.1664821018.1651480060- 1753803617.1643134354)

Το παραπάνω σχεδιάγραμμα είναι η κάτοψη του ανελκυστήρα που θα μελετηθεί. Φαίνεται στο κέντρο ο θάλαμος και περιμετρικά τα τέσσερα σημεία επαφής τα με το πλαίσιο , τα οποία είναι ρόδες κυλίσεως. Παρακάτω αναλύονται οι σταθερές του παραπάνω σχεδιαγράμματος με τις τιμές τους αναλυτικά.

-Μάζα θαλάμου **mc = 1200 kg**

-Συντελεστής απόσβεσης μεταξύ του οδηγού και του πλαισίου θαλάμου **Cs =120 N\*(s/m)**

-Συντελεστής ακαμψίας απόσβεσης **Ka=500000 N/m**

-Ροπή αδράνειας θαλάμου **Jc =1300 kg\*(m^2)**

-Συντελεστής απόσβεσης **Ca=320 N\*(s/m)**

-Μάζα πλαισίου θαλάμου **mf=750 kg**

-Απόσταση **L1 = 1,17 m**

-Ροπή αδράνειας πλαισίου θαλάμου **Jf=3000 kg\*(m^2)**

-Απόσταση **L2 = 1,18 m**

-Μάζα ρόδας κυλίσεως **mr = 3,1 kg**

-Απόσταση **L3 = 1,6 m**

-Συντελεστής ακαμψίας μεταξύ του οδηγού και της ράγας οδήγησης **Κr = 700000 N/m**

-Απόσταση **L4 = 1,4 m**

-Συντελεστής απόσβεσης μεταξύ του οδηγού και της ράγας οδήγησης **Cr = 134 N\*( s/m)**

-Απόσταση L**5 =1,075 m**

# -Συντελεστής ακαμψίας μεταξύ οδηγού και πλαισίου θαλάμου **Ks=50000 N/m**

#### -Απόσταση **L6 =1,275 m**

Στο σχεδιάγραμμα της εικόνας 4, το **Oc** και το **Of** είναι το κέντρο του θαλάμου και του πλαισίου του θαλάμου, αντίστοιχα. Η περιστροφή του θαλάμου γύρω από το κέντρο **Oc** του είναι **θc**, και η περιστροφή του πλαισίου του θαλάμου γύρω από το κέντρο του είναι **θf**. Η μάζα του θαλάμου είναι mc και η ροπή αδράνειας είναι **Jc**. Η μάζα του πλαισίου του θαλάμου είναι **mf** και η ροπή αδράνειας είναι ο **Jf**. Η οριζόντια μετατόπιση του κέντρου του θαλάμου είναι **xc**, την οριζόντια μετατόπιση του κέντρου του πλαισίου του θαλάμου είναι **xf** και η οριζόντια μετατόπιση του κυλίνδρου οδήγησης είναι **xsi** (i=1,2,3,4). Οι συντελεστές ακαμψίας και απόσβεσης μεταξύ του κυλίνδρου και της ράγας οδήγησης είναι **kr** και **cr**. Ο ακαμψία και συντελεστές απόσβεσης μεταξύ του κυλίνδρου και το σύστημα του θαλάμου είναι **ks** και **cs**. Η ακαμψία και η απόσβεση Οι συντελεστές του ελαστικού μπλοκ είναι **ka** και **ca**. Η κάθετη οι αποστάσεις από το ελαστικό μπλοκ 1, 2 μέχρι το κέντρο του θαλάμου είναι **L1**. Οι κατακόρυφες αποστάσεις από το ελαστικό μπλοκ 3, 4 έως το κέντρο του θαλάμου είναι **L2**. Οι κάθετες αποστάσεις από λάστιχο Το μπλοκ 1, 2 στο κέντρο του πλαισίου του θαλάμου είναι **L5**. Η κάθετη αποστάσεις από το ελαστικό μπλοκ 3, 4 μέχρι το κέντρο του θαλάμου Το πλαίσιο είναι **L6**. Οι κάθετες αποστάσεις από τον οδηγό 1, 2 έως το κέντρο του πλαισίου του αυτοκινήτου είναι **L3**. Οι κάθετες αποστάσεις από τον οδηγό 3, 4 στο κέντρο του πλαισίου του θαλάμου είναι **L4**. Ο διέγερση τραχύτητας της ράγας οδήγησης (μορφή μετατόπισης) είναι **xri** (i=1,2,3,4), και η ενεργός δύναμη ελέγχου είναι **fi** (i=1,2,3,4).

#### <span id="page-14-0"></span>**2.2 Μέθοδο επίλυσης**

Δεδομένου ότι η οριζόντια δόνηση του ανελκυστήρα υψηλής ταχύτητας επιδεινώνεται από τη διέγερση της τραχύτητας της ράγας οδήγησης, αυτή η μελέτη προσπαθεί να την καταστείλει.

Ο δείκτης αξιολόγησης της οριζόντιας δόνησης του ανελκυστήρα υψηλής ταχύτητας είναι η οριζόντια επιτάχυνση δόνησης του συστήματος του θαλάμου. Επομένως, ο στόχος ελέγχου αυτής της μελέτης είναι να ρυθμίσει την οριζόντια επιτάχυνση κραδασμών του συστήματος του θαλάμου.

Λαμβάνοντας υπόψη ότι η οριζόντια δόνηση του συστήματος του θαλάμου είναι ένα πρόβλημα ελέγχου πολλαπλών εισόδων και εξόδων, χρησιμοποιήσαμε το μοντέλο state space(ss) του προγράμματος Matlab για την επίλυση της εργασίας.

Η μέθοδος state space(=χώρος κατάστασης) ανήκει στην μηχανική ελέγχου, όπου είναι μια αναπαράσταση χώρου κατάστασης με ένα μαθηματικό μοντέλο ενός φυσικού συστήματος ως ένα σύνολο μεταβλητών εισόδου, εξόδου και κατάστασης που σχετίζονται με διαφορικές εξισώσεις πρώτης τάξης ή εξισώσεις διαφοράς. Οι μεταβλητές κατάστασης είναι μεταβλητές των οποίων οι τιμές εξελίσσονται με την πάροδο του χρόνου με τρόπο που εξαρτάται από τις τιμές που έχουν κάθε δεδομένη στιγμή και από τις εξωτερικά επιβαλλόμενες τιμές των μεταβλητών εισόδου. Οι τιμές των μεταβλητών εξόδου εξαρτώνται από τις τιμές των μεταβλητών κατάστασης.

Εάν το δυναμικό σύστημα είναι γραμμικό, χρονικά αμετάβλητο και πεπερασμένων διαστάσεων, τότε οι διαφορικές και οι αλγεβρικές εξισώσεις μπορούν να γραφτούν σε μορφή πίνακα. Η μέθοδος του state space (χώρου καταστάσεων) χαρακτηρίζεται από σημαντική αλευροποίηση της γενικής θεωρίας συστημάτων, η οποία καθιστά δυνατή τη χρήση δομών διανυσμάτων-μήτρας Kronecker. Η χωρητικότητα αυτών των δομών μπορεί να εφαρμοστεί αποτελεσματικά σε ερευνητικά συστήματα με διαμόρφωση ή χωρίς αυτήν. Η αναπαράσταση χώρου κατάστασης (γνωστή και ως "προσέγγιση τομέα χρόνου") παρέχει έναν βολικό και συμπαγή τρόπο μοντελοποίησης και ανάλυσης συστημάτων με πολλαπλές εισόδους και εξόδους. Με τις εισόδους p και τις εξόδους q, διαφορετικά θα έπρεπε να γράψουμε q\times p μετασχηματισμούς Laplace για να κωδικοποιήσουμε όλες τις πληροφορίες σχετικά με ένα σύστημα. Σε αντίθεση με την προσέγγιση του τομέα συχνότητας, η χρήση της αναπαράστασης χώρου κατάστασης δεν περιορίζεται σε συστήματα με γραμμικά στοιχεία και μηδενικές αρχικές συνθήκες.

Το μοντέλο κατάστασης-χώρου μπορεί να εφαρμοστεί σε θέματα όπως τα οικονομικά, στατιστικές, η επιστήμη των υπολογιστών και η ηλεκτρική μηχανική, και η νεύρο επιστήμη. Στην οικονομετρία, για παράδειγμα, τα μοντέλα κατάστασης-χώρου μπορούν να χρησιμοποιηθούν για την αποσύνθεση μιας χρονοσειράς σε τάση και κύκλο, για τη σύνθεση μεμονωμένων δεικτών σε ένα σύνθετο δείκτη, για τον εντοπισμό σημείων καμπής του επιχειρηματικού κύκλου και για την εκτίμηση του ΑΕΠ χρησιμοποιώντας λανθάνοντα και απαρατήρητο χρόνο σειρά. Πολλές εφαρμογές βασίζονται στο φίλτρο Kalman για να παράγουν εκτιμήσεις για τις τρέχουσες άγνωστες μεταβλητές κατάστασης χρησιμοποιώντας τις προηγούμενες παρατηρήσεις τους.

Το state space(=χώρος κατάστασης) μπορούμε να το χρησιμοποιήσουμε για την μετατροπή δυναμικών μοντέλων ή για την δημιουργία γενικευμένων μοντέλων. Επίσης ο κύριος λόγος που στην συγκεκριμένη μελέτη χρησιμοποιούμε αυτό το μοντέλο είναι ,διότι ένα μοντέλο state space είναι μια μαθηματική αναπαράσταση ενός φυσικού συστήματος ως ένα σύνολο μεταβλητών εισόδου , εξόδου και κατάστασης που σχετίζεται με διαφορικές εξισώσεις σε συνεχή ή διακριτό χρόνο. Τα μοντέλα state space είναι της παρακάτω μορφής:

#### **Χ=Αx+Bu**

#### **y=Cx+Du**

Τα x,u και y αντιπροσωπεύουν τις καταστάσεις, τις εισόδους και τις εξόδους αντίστοιχα, ενώ τα A,B,C και D είναι οι πίνακες του state space.

Στην περίπτωση μας το μοντέλο state space θα είναι της μορφής:

#### **X=AX+BU+RW**

**y=CX+DU**

Όπου οι πίνακες A ,B ,R ,C ,D είναι οι εξής:

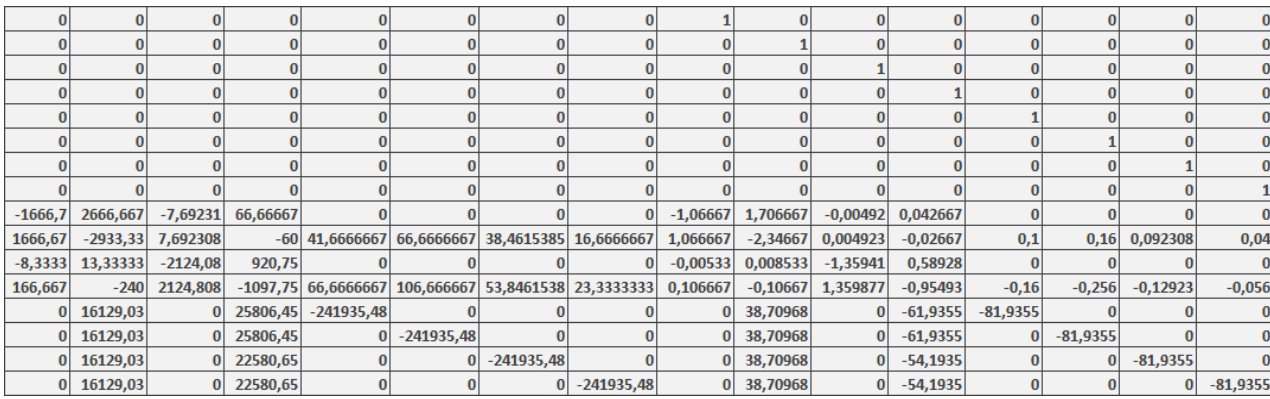

<span id="page-16-0"></span>**Πίνακας 1. Πίνακας Α, διαστάσεις 16x16**

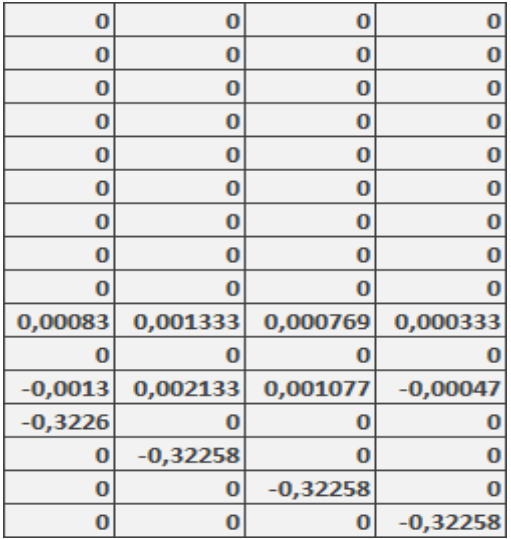

# **Πίνακας 2. Πίνακας Β , διαστάσεις 16x4**

<span id="page-17-1"></span><span id="page-17-0"></span>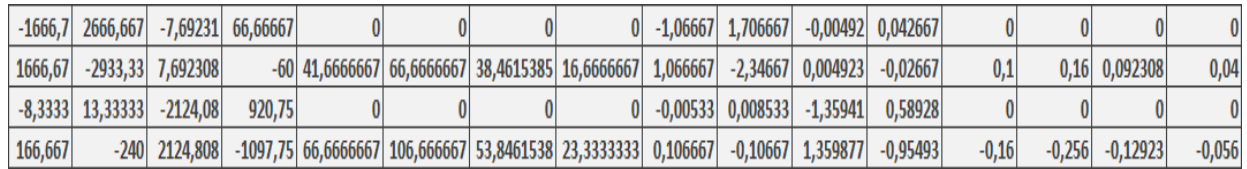

**Πίνακας 3. Πίνακας C , διαστάσεις 4x16**

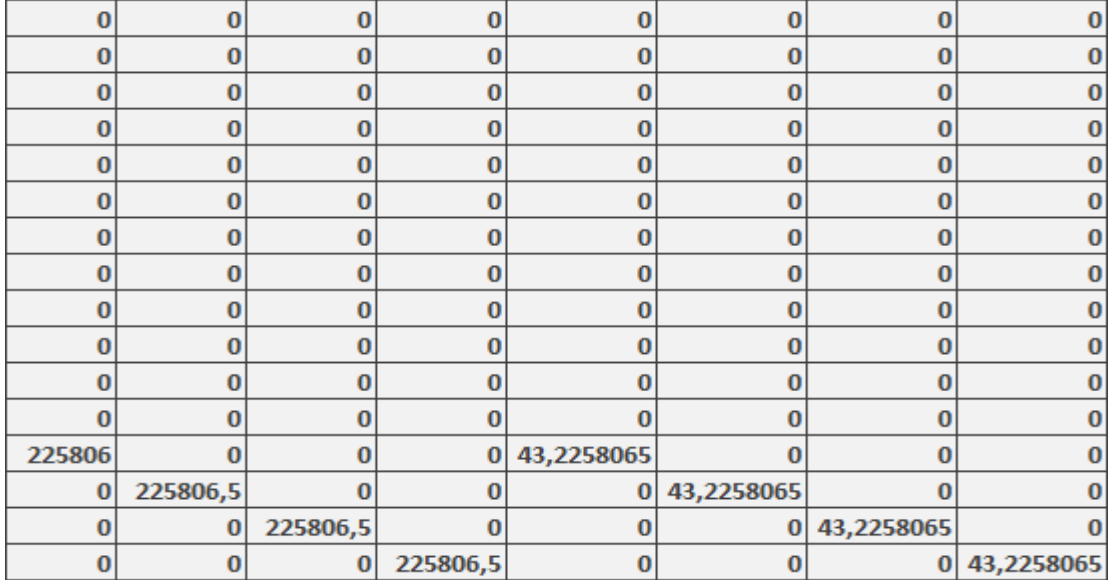

<span id="page-18-0"></span>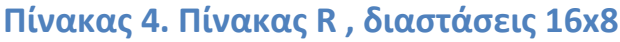

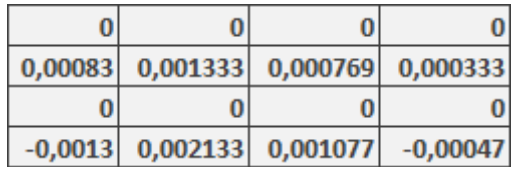

<span id="page-18-1"></span>**Πίνακας 5. Πίνακας D , διαστάσεις 4x4**

Με βάση τους παραπάνω πίνακες λοιπόν, κατασκευάστηκε στην Matlab το state-space αυτού του συστήματος. Αμέσως μετά για να μπορέσουμε να απεικονίσουμε την μέθοδο αυτή και πως λειτουργεί σε ρεαλιστικά δεδομένα χρησιμοποιήσαμε την εντολή ''lsim'' της Matlab.

Το lsim προσομοιώνει την (χρονική) απόκριση συνεχών ή διακριτών γραμμικών συστημάτων σε αυθαίρετες εισόδους. Όταν γίνεται επίκληση χωρίς αριστερό όρισμα, το lsim σχεδιάζει την απόκριση στην οθόνη. Το lsim(sys,u,t) παράγει μια γραφική παράσταση της χρονικής απόκρισης του δυναμικού μοντέλου συστήματος state-space στο ιστορικό εισόδου t, u. Το διάνυσμα t καθορίζει τα δείγματα χρόνου για την προσομοίωση (σε μονάδες χρόνου συστήματος, που καθορίζονται στην ιδιότητα TimeUnit του state-space) και αποτελείται από δείγματα χρόνου σε τακτά χρονικά διαστήματα, στην περίπτωση μας ο πίνακας t διακυμάνθηκε από 0 έως 30 με βήμα 0,1.

Η είσοδος u είναι ένας πίνακας που έχει τόσες σειρές όσα δείγματα χρόνου (μήκος(t)) και τόσες στήλες όσες είναι οι είσοδοι του συστήματος. Για παράδειγμα, εάν το state-space έχει τρεις εισόδους, τότε το u είναι ένας πίνακας t-by-3. Κάθε σειρά u(i,:) καθορίζει τις τιμές εισόδου στο δείγμα χρόνου t(i). Το σήμα u εμφανίζεται επίσης στην πλοκή. Στην περίπτωση μας ο πίνακας u είναι ένας πίνακας 12x301 με και έχει τον αριθμό ένα (1) σε όλα του τα κελιά.

Τα αποτελέσματα των παραπάνω διαδικασιών φαίνονται στο παρακάτω διάγραμμα στο οποίο φαίνονται οι ταλαντώσεις των τεσσάρων σημείων επαφής , τα οποία όπως βλέπουμε έχουν πανομοιότυπη διαδρομή. Μεγάλη ταλάντωση όπως διακρίνεται και στο διάγραμμα της εικόνας 4 έχουμε στα πρώτα 2-3 δευτερόλεπτα , από τα 5 δευτερόλεπτα και μετά η ταλάντωση μειώνετε ώσπου αρχίζει και εκμηδενίζεται από τα 25 δευτερόλεπτα και μετά.

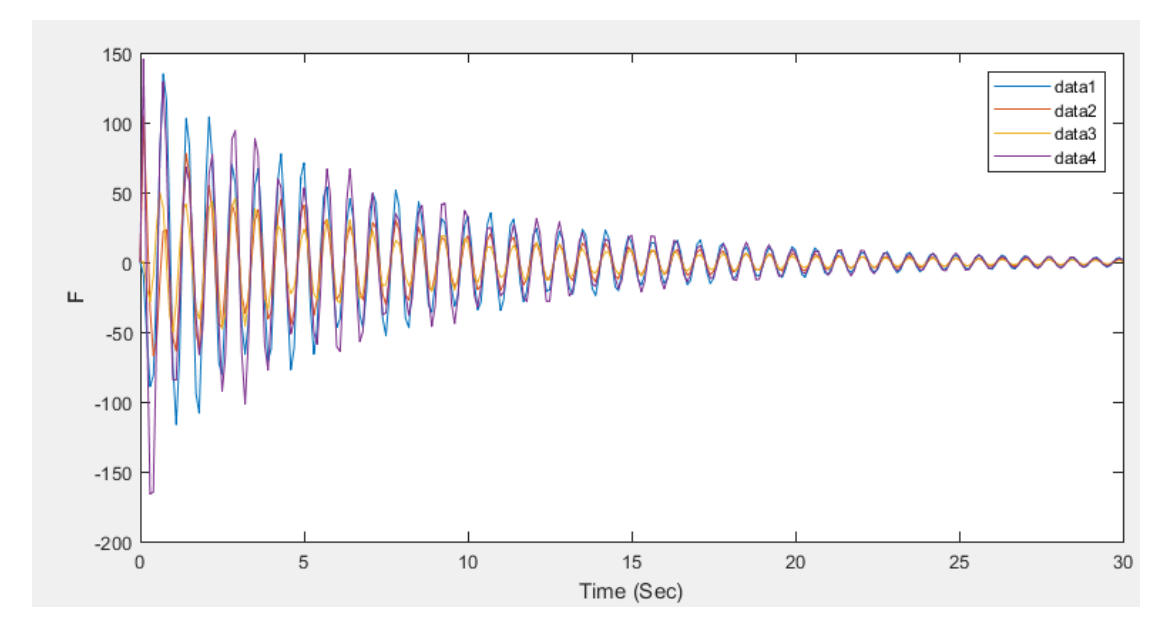

**Εικόνα 5 Διάγραμμα συστήματος**

# <span id="page-20-2"></span><span id="page-20-0"></span>**Κεφάλαιο 3: Έλεγχος**

#### <span id="page-20-1"></span>**3.1 Μέθοδος LQR**

Η μέθοδο LQR( Linear Quadratic Regulator ) είναι η μέθοδο που χρησιμοποιήθηκε για την επίλυση της παρούσας διπλωματικής εργασίας. Η μέθοδο αυτή χρησιμοποιείται στην Matlab και είναι κυρίως για συστήματα συνεχούς χρόνου , όπως και το δικό μας. Στις περισσότερες περιπτώσεις πάει πακέτο με την εντολή state-space. Σαν δεδομένα λοιπόν παίρνει τους πίνακες του state-space και ακόμα τους πίνακες Q,R και N. Οι πίνακες αυτοί κατασκευάζονται από τον χρήστη με βάση τις παρακάτω προδιαγραφές, ο πίνακας Q θα πρέπει να είναι τετραγωνικός με τόσες γραμμές και στήλες , όσες και ο πίνακας A , επίσης θα έχει τιμές μόνο στην διαγώνιο του, ο πίνακας R θα έχει τόσες γραμμές και στήλες όσες και ο πινάκας B και θα περιέχει τιμές μόνο στην διαγώνιο του και τέλος ο πίνακας Ν θα είναι τετραγωνικός και αριθμό γραμμών και στηλών τόσες όσες και οι γραμμές του πίνακα Β.

Με βάση λοιπόν τα παραπάνω φτιάχτηκαν οι κατάλληλοι πίνακες για να μπορέσουμε να χρησιμοποιήσουμε την μέθοδο LQR. Από αυτή την μέθοδο θα έχουμε ένα πίνακα Κ, ο οποίος είναι η βέλτιστος πίνακας απολαβής, τον οποίο θα χρησιμοποιήσουμε για να βρούμε έναν καινούριο πίνακα Α' ώστε να μπορέσουμε να πετύχουμε ένα καλύτερο αποτέλεσμα, εμφανίζοντας ξανά το διάγραμμα που απεικονίζει τις ταλαντώσεις των τεσσάρων σημείων στήριξης.

Όπως αναφέραμε πριν η συγκεκριμένη μέθοδος είναι κατάλληλη για συστήματα συνεχούς χρόνου , για αυτά τα συστήματα λοιπόν χρησιμοποιεί την συνάρτηση **u=-Kx ,** την οποία εμείς θα χρησιμοποιήσουμε βάζοντας την στην αρχική συνάρτηση του state space, για να βρούμε τον καινούριο πίνακα Α' και ακλουθώντας την ίδια διαδικασία να δούμε τα αποτελέσματα των ταλαντώσεων μετά την χρήση του ελέγχου , δηλαδή την χρήση της μεθόδου LQR. Ο τρόπος με τον οποίο χρησιμοποιούμε την παραπάνω συνάρτηση στο state space αναλύεται παρακάτω:

> $x' = Ax + Bu$  (1)  $u=-Kx$  (2)

**Άρα** x'=Ax-BKu => **x'=(A-BK)ζ**

#### <span id="page-22-0"></span>**3.2 Περιπτώσεις**

Μετά τα αποτελέσματα που είδαμε στο κεφάλαιο 2.2 και ειδικότερα στο διάγραμμα της εικόνας 4, δηλαδή ότι και στα τέσσερα σημεία στήριξης υπάρχει έντονη ταλάντωση μέχρι και τα 15 δευτερόλεπτα και μετά από αυτό το χρονικό διάστημα οι ταλαντώσεις αρχίζουν και φθίνουν σημαντικά, προσπαθήσαμε λοιπόν με την παραπάνω μέθοδο να μειώσουμε αυτό το χρονικό διάστημα. Αρχικά παρατηρήσαμε ότι κάτι τέτοιο θα μπορούσε να επιτευχθεί μόνο με την τοποθέτηση μεγάλων αριθμών στην διαγώνιο του πίνακα Q. Οι άλλοι δύο πίνακες που κατασκευάστηκαν για την χρήση της μεθόδου δεν επηρέαζαν το αποτέλεσμα μας.

Γι αυτό λοιπόν στην 1<sup>η</sup> περίπτωση τοποθετήσαμε τετραψήφιο αριθμό στην διαγώνιο του πίνακα Q και τα αποτελέσματα ήταν τα παρακάτω:

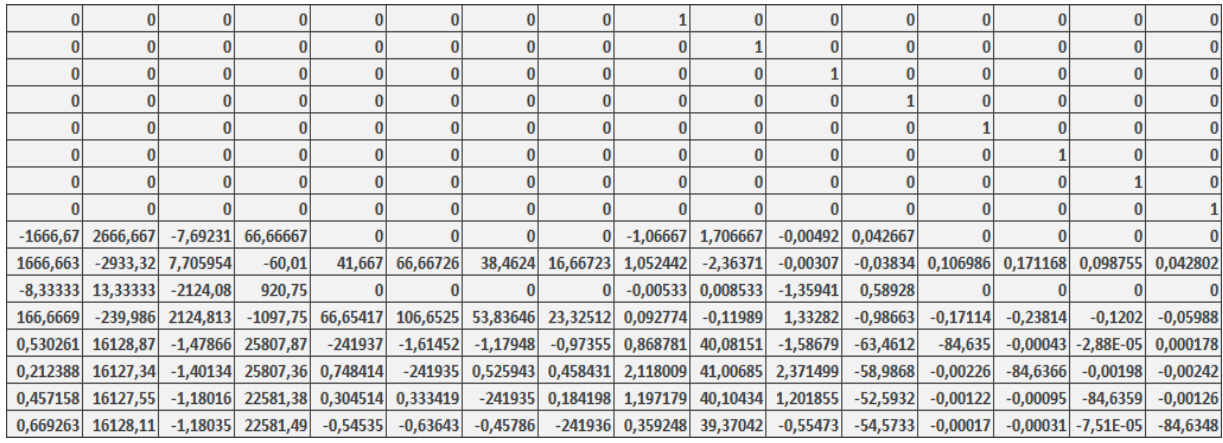

<span id="page-22-1"></span>**Πίνακας 6. Πίνακας Α' (1<sup>η</sup> περίπτωση )**

| 4321     | $\bf{0}$       | $\bf{0}$     | 0                | 0        | $\bf{0}$     | $\bf{0}$     | 01             | $\overline{0}$ | $\bf{0}$     | Ω        | 0        | 0        |          | 0              | $\bf{0}$ |
|----------|----------------|--------------|------------------|----------|--------------|--------------|----------------|----------------|--------------|----------|----------|----------|----------|----------------|----------|
| $\bf{0}$ | 4321           | $\bf{0}$     | $\overline{0}$   | 0        | $\bf{0}$     | $\bf{0}$     | 0              | 0              | $\bf{0}$     | $\bf{0}$ | 0        | $\bf{0}$ |          | 0              | $\bf{0}$ |
| $\bf{0}$ | $\bf{0}$       | 4321         | $\bf{0}$         | 0        | $\bf{0}$     | $\mathbf{0}$ | $\bf{0}$       | $\bf{0}$       | $\bf{0}$     | 0        | $\bf{0}$ | $\bf{0}$ | $\Omega$ | $\bf{0}$       | $\bf{0}$ |
| 0        | $\bf{0}$       | 0            | 4321             | 0        | $\bf{0}$     | $\bf{0}$     | $\overline{0}$ | $\bf{0}$       | $\bf{0}$     | ۵        | 0        | $\bf{0}$ |          | 0              | $\bf{0}$ |
| 0        | $\bf{0}$       | $\bf{0}$     | 0                | 4321     | $\mathbf{0}$ | $\bf{0}$     | $\mathbf{0}$   | $\bf{0}$       | $\bf{0}$     |          | $\bf{0}$ | $\bf{0}$ |          | 0              | $\bf{0}$ |
| 0        | $\bf{0}$       | $\bf{0}$     | $\overline{0}$   | 0        | 4321         | $\bf{0}$     | $\bf{0}$       | $\bf{0}$       | $\bf{0}$     | n        | $\bf{0}$ | $\bf{0}$ | n        | $\overline{0}$ | $\bf{0}$ |
| 0        | $\bf{0}$       | $\bf{0}$     | $\mathbf{0}$     | 0        | $\bf{0}$     | 4321         | $\overline{0}$ | $\bf{0}$       | $\mathbf{0}$ | ٥        | 0        | $\bf{0}$ |          | 0              | $\bf{0}$ |
| 0        | $\mathbf{0}$   | $\mathbf{0}$ | 0                | $\bf{0}$ | $\bf{0}$     | 0            | 4321           | $\bf{0}$       | $\bf{0}$     | Ω        | $\bf{0}$ | $\bf{0}$ |          | 0              | $\bf{0}$ |
| 0        | $\bf{0}$       | $\bf{0}$     | $\bf{0}$         | 0        | $\bf{0}$     | $\bf{0}$     | 0              | 4321           | $\bf{0}$     | ۵        | $\bf{0}$ | $\bf{0}$ |          | $\overline{0}$ | $\bf{0}$ |
| 0        | $\bf{0}$       | $\bf{0}$     | $\bf{0}$         | 0        | $\bf{0}$     | $\bf{0}$     | $\bf{0}$       | 0              | 4321         | $\bf{0}$ | 0        | $\bf{0}$ |          | 0              | $\bf{0}$ |
| $\bf{0}$ | $\bf{0}$       | $\bf{0}$     | $\overline{0}$   | 0        | $\bf{0}$     | 0            | $\bf{0}$       | $\bf{0}$       | $\mathbf{0}$ | 4321     | $\bf{0}$ | $\bf{0}$ |          | 0              | $\bf{0}$ |
| 0        | $\overline{0}$ | $\bf{0}$     | $\bf{0}$         | Ō        | $\bf{0}$     | $\bf{0}$     | $\overline{0}$ | $\bf{0}$       | 0            | $\bf{0}$ | 4321     | $\bf{0}$ |          | 0              | $\bf{0}$ |
| $\bf{0}$ | $\bf{0}$       | $\bf{0}$     | $\vert 0 \vert$  | 0        | $\bf{0}$     | $\bf{0}$     | $\bf{0}$       | $\bf{0}$       | 0            | 0        | $\bf{0}$ | 4321     | $\bf{0}$ | 0              | $\bf{0}$ |
| $\bf{0}$ | $\bf{0}$       | $\bf{0}$     | $\boldsymbol{0}$ | 0        | $\bf{0}$     | 0            | $\bf{0}$       | $\bf{0}$       | $\bf{0}$     | ٥        | $\bf{0}$ | 0        | 4321     | 0              | $\bf{0}$ |
| 0        | $\bf{0}$       | $\bf{0}$     | 0                | 0        | $\bf{0}$     | 0            | $\overline{0}$ | $\bf{0}$       | 0            |          | 0        | $\bf{0}$ | $\bf{0}$ | 4321           | $\bf{0}$ |
|          | $\mathbf{0}$   | $\bf{0}$     |                  |          | $\bf{0}$     |              | Λ              | $\mathbf{0}$   |              |          | $\bf{0}$ | $\bf{0}$ |          | $\bf{0}$       | 4321     |

**Πίνακας 7. Πίνακας Q ( 1<sup>η</sup> περίπτωση )**

<span id="page-23-0"></span>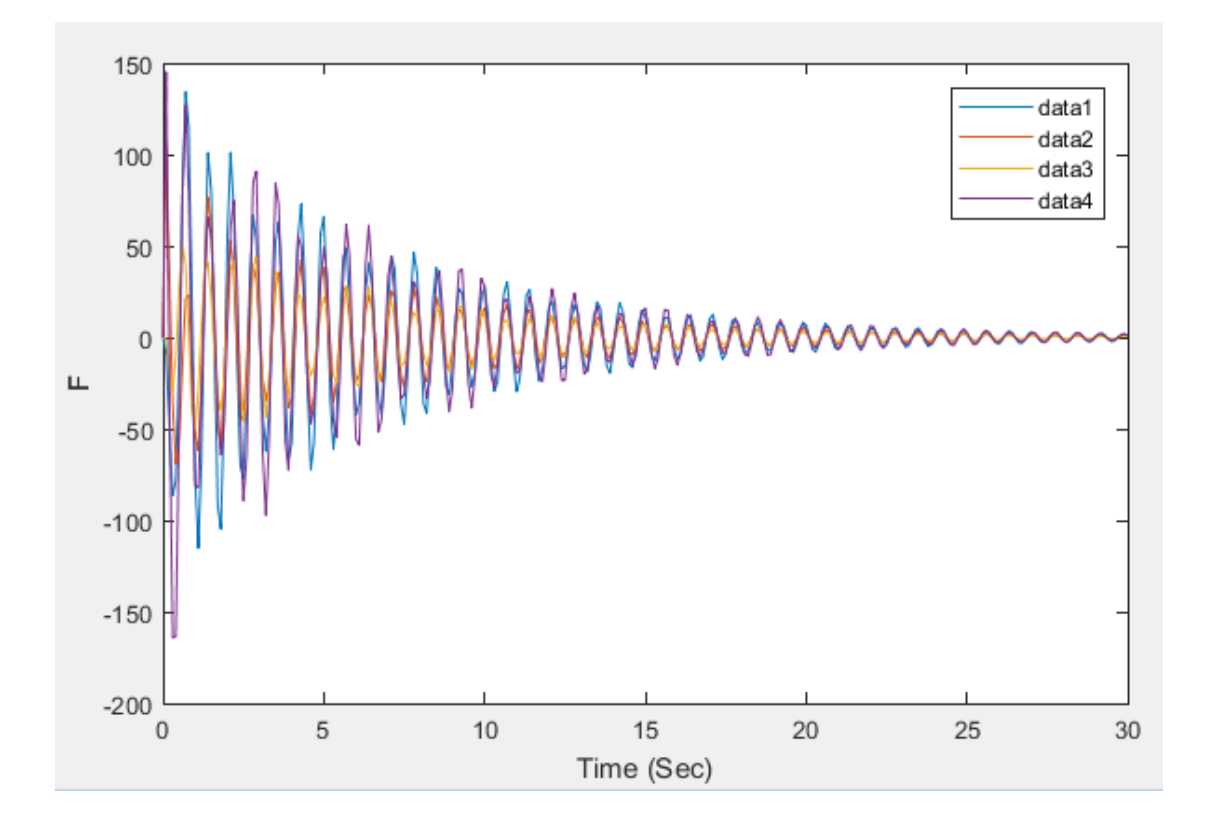

<span id="page-23-1"></span>**Πίνακας 8. Νέο Διάγραμμα – ( 1 <sup>η</sup> Περίπτωση )**

Στο παραπάνω διάγραμμα βλέπουμε τα αποτελέσματα της 1<sup>ης</sup> περίπτωσης , η οποία όπως παρατηρούμαι έχει ελάχιστη διαφορά από τα αρχικά αποτελέσματα του μοντέλου. **Οπότε λοιπόν δεν μπορούμε να πούμε ότι στην συγκεκριμένη περίπτωση μας βοήθησε η μέθοδος.**

Στην 2<sup>η</sup> περίπτωση τοποθετήσαμε εξαψήφιο αριθμό στην διαγώνιο του πίνακα Q και τα αποτελέσματα ήταν τα παρακάτω:

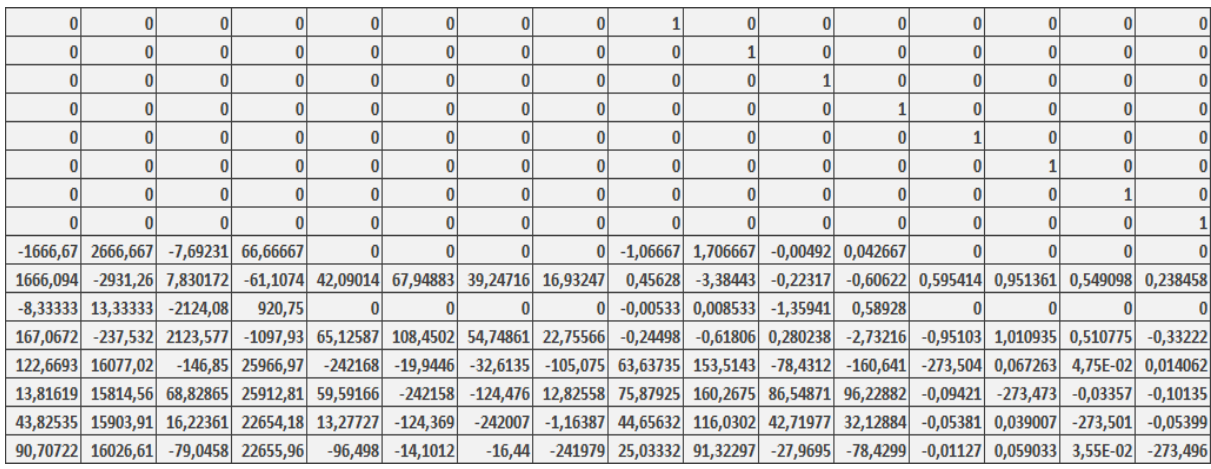

**Πίνακας 9. Πίνακας Α' ( 2<sup>η</sup> περίπτωση )**

<span id="page-24-0"></span>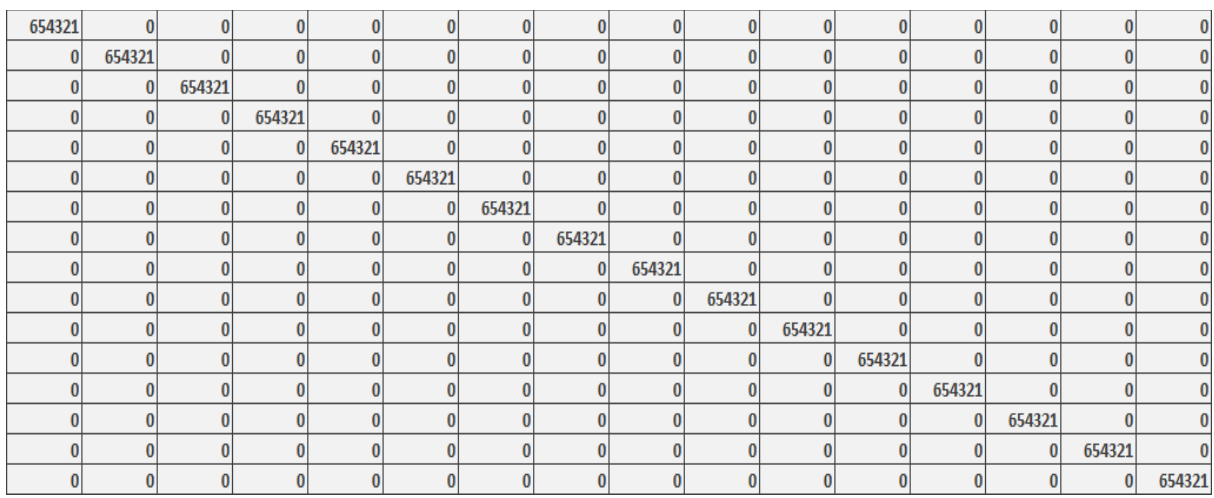

# <span id="page-24-1"></span>**Πίνακας 10. Πίνακας Q ( 2 η περίπτωση )**

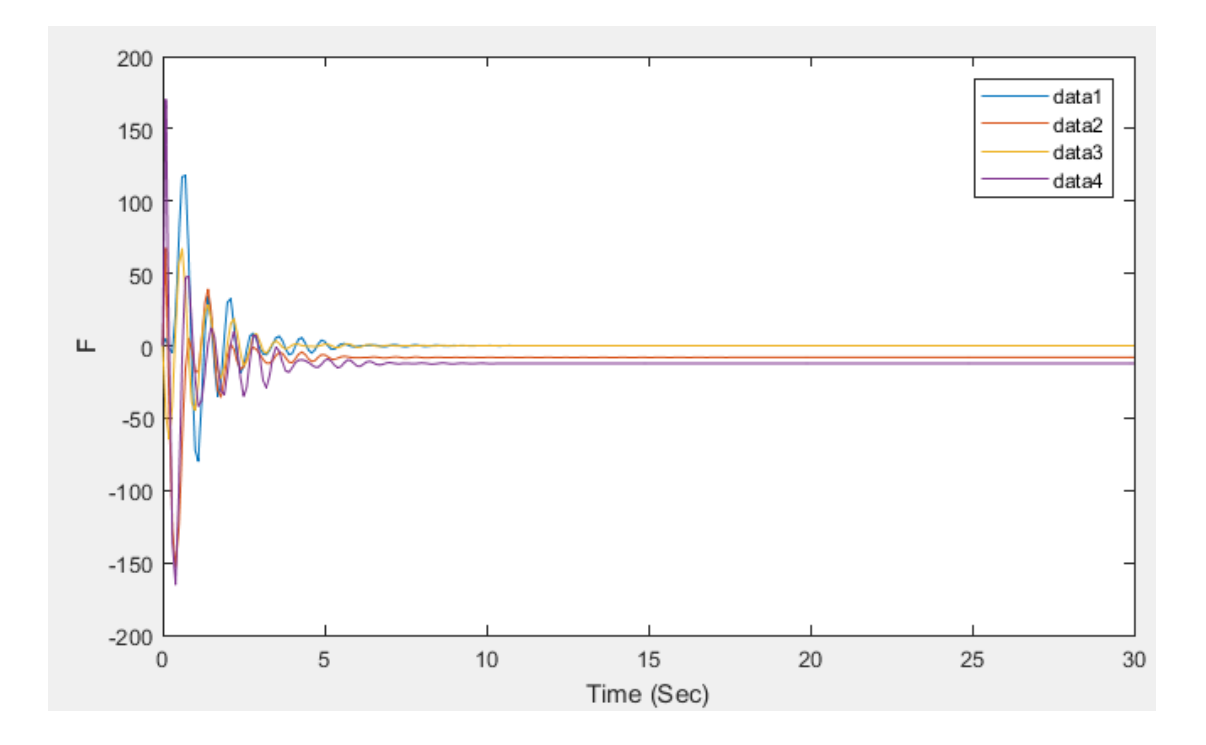

<span id="page-25-0"></span>**Πίνακας 11. Νέο Διάγραμμα – ( 2<sup>η</sup> Περίπτωση )**

Στο παραπάνω διάγραμμα βλέπουμε τα αποτελέσματα της 2<sup>ης</sup> περίπτωσης , η οποία όπως παρατηρούμαι έχει μεγάλη διαφορά από τα αρχικά αποτελέσματα του μοντέλου. Εδώ βλέπουμε ότι η έντονη ταλάντωση διαρκεί στα πρώτα 3-4 δευτερόλεπτα και σταματάει άμεσα και αυτό ισχύει και για τα τέσσερα σημεία στήριξης. **Οπότε λοιπόν εδώ μπορούμε να πούμε ότι περίπτωση η μέθοδος λειτούργησε πολύ αποτελεσματικά.**

Στην 3 η περίπτωση τοποθετήσαμε εξαψήφιο αριθμό στην διαγώνιο του πίνακα Q και τα αποτελέσματα ήταν τα παρακάτω:

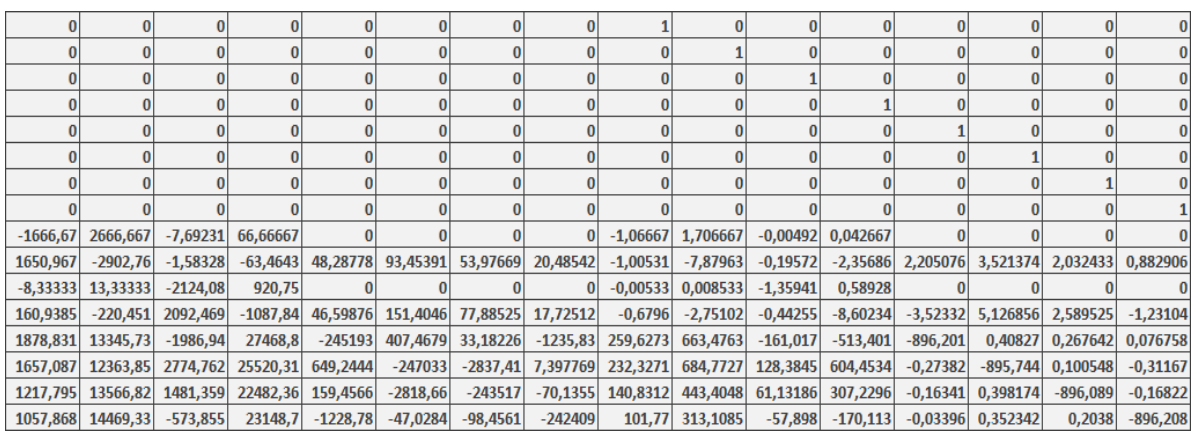

**Πίνακας 12. Πίνακας Α' ( 3<sup>η</sup> περίπτωση )**

<span id="page-26-0"></span>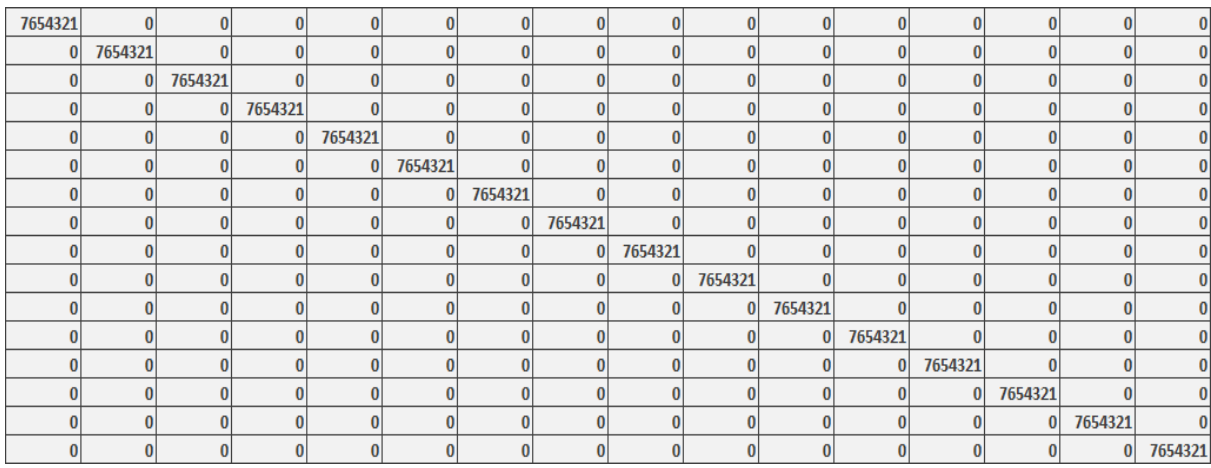

<span id="page-26-1"></span>**Πίνακας 13. Πίνακας Q ( 3<sup>η</sup> περίπτωση )**

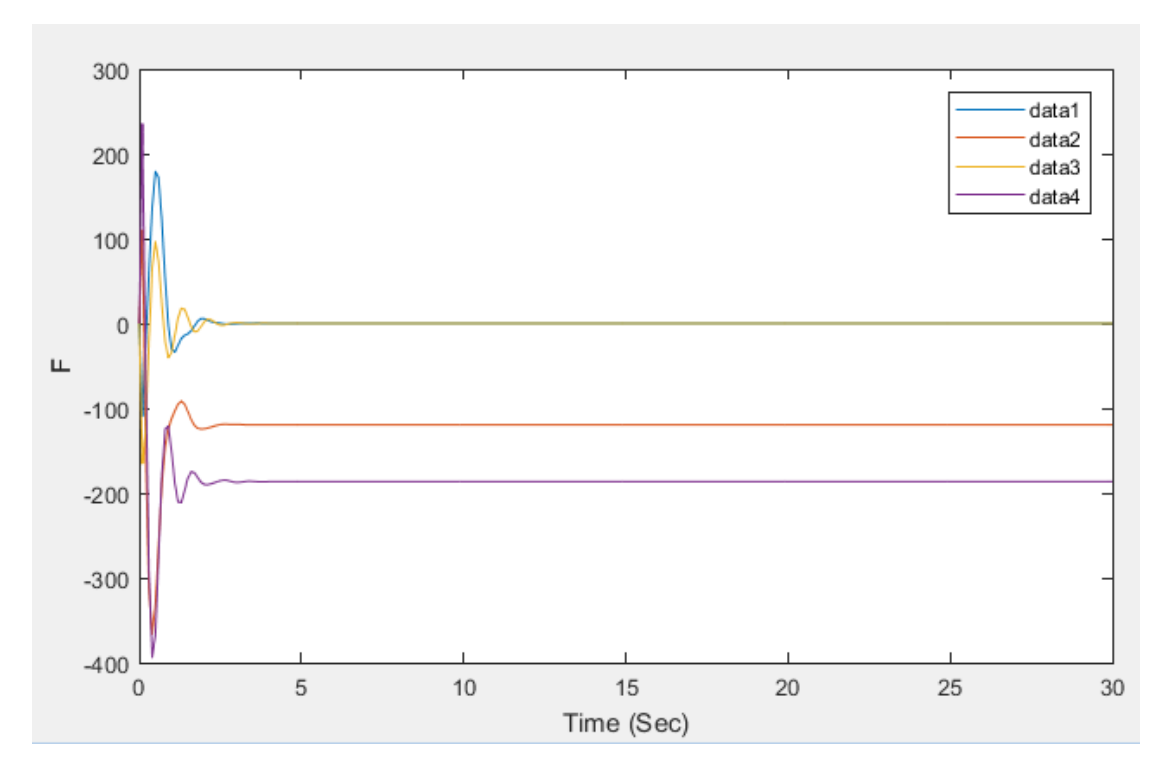

<span id="page-27-0"></span>**Πίνακας 14. Νέο Διάγραμμα – ( 3<sup>η</sup> Περίπτωση )**

Στο παραπάνω διάγραμμα βλέπουμε τα αποτελέσματα της 3<sup>ης</sup> περίπτωσης , η οποία όπως παρατηρούμαι έχει και αυτή μεγάλη διαφορά από τα αρχικά αποτελέσματα του μοντέλου. Εδώ βλέπουμε ότι η έντονη ταλάντωση διαρκεί μόνο στα πρώτα 2 δευτερόλεπτα και σταματάει πολύ γρήγορα και αυτό ισχύει και για τα τέσσερα σημεία στήριξης. **Οπότε λοιπόν εδώ μπορούμε να πούμε ότι και σε αυτή την περίπτωση η μέθοδος λειτούργησε πολύ αποτελεσματικά.**

## <span id="page-28-0"></span>**Συμπεράσματα**

Στόχος αυτής της διπλωματικής εργασίας ήταν η μείωση των ταλαντώσεων του συγκεκριμένου μοντέλου ανελκυστήρα υψηλής ταχύτητας .Το πρόβλημα αυτό απασχολεί αρκετά χρόνια τους κατασκευαστές των ανελκυστήρων και κάποιοι το έχουν βελτιώσει σε μεγάλο βαθμό σε βάθος χρόνων. Επειδή στο κομμάτι της βελτίωσης πάντα συνδέεται και το κομμάτι του κόστους, γι αυτό τον λόγο προσπαθήσαμε να βρούμε μια μέθοδο η οποία υπάρχει και χρησιμοποιείται από ένα πολύ μεγάλο και ευρέως διαδεδομένο πρόγραμμα , την Matlab.

Έτσι λοιπόν βρήκαμε τις μεθόδους που αναλύονται παραπάνω και μπορέσαμε και καταλήξαμε σε ένα αποτέλεσμα, το οποίο μπορούμε να πούμε με σιγουριά ότι είναι αρκετά ικανοποιητικό και δείχνει ότι η μείωση των ταλαντώσεων στις περιπτώσεις 2 και 3 είναι αρκετά εμφανείς και σημαντικές.

Το μόνο που πρέπει να προσέξουμε στην συγκεκριμένη μέθοδο είναι , όταν παίρνουμε περιπτώσεις εναλλάσσοντας τους πίνακες Q θα πρέπει να βρούμε τον κατάλληλο πίνακα ο οποίος να μας δίνει ένα αρκετά καλό αποτέλεσμα αλλά και υπαρκτό, το αναφέρω αυτό διότι στις δοκιμές που έγιναν , όπως στην περίπτωση που έβαζα μικρότερο αριθμό από τετραψήφιο στην διαγώνιο του πίνακα το αποτέλεσμα ήταν σχεδόν ίδιο με το αρχικό, που δεν περιείχε καθόλου έλεγχο, έτσι σε αντίθετη περίπτωση , όταν έβαζα αρκετά μεγάλους αριθμούς στην διαγώνιο τα αποτελέσματα δεν ήταν βάσιμα.

# <span id="page-29-0"></span>**Βιβλιογραφία**

- 1. Chang-Jin Kim, Charles R. Nelson, 1999, State-Space Models with Regime Switching: Classical and Gibbs-Sampling , Massachusetts Institute of technology
- 2. Μακαριγάκης Δ. Ευστάθιος (2017). Μελέτη αντοχής πλαισίου ανελκυστήρα. Αιγάλεω, Αθήνα. Ανώτατο εκπαιδευτικό ίδρυμα Πειραιά.

Ανακτήθηκε από:

[http://okeanis.lib2.uniwa.gr/xmlui/bitstream/handle/123456789/](http://okeanis.lib2.uniwa.gr/xmlui/bitstream/handle/123456789/3310/) [3310/](http://okeanis.lib2.uniwa.gr/xmlui/bitstream/handle/123456789/3310/)

- 3. Γ.Μαλαχίας (2006). Ανελκυστήρες: Θεωρία-κανονισμοίυπολογισμοί. Εκδόσεις ΙΩΝ.
- 4. [J Am Stat Assoc.](https://www.ncbi.nlm.nih.gov/pmc/articles/PMC3132892/) Author manuscript; available in PMC 2011 Jul 11. *Published in final edited form as:* J Am Stat Assoc. 2010 Mar; 105(489): 170–180. doi: [10.1198/jasa.2009.tm08326](https://doi.org/10.1198%2Fjasa.2009.tm08326)
- 5. James Durbin and Siem Jan Koopman, 2012, Time Series Analysis by State Space Methods: Second Edition, Published to Oxford Scholarship Online: December 2013
- 6. Μπέκος Βασίλης (2020). Μελέτη εγκατάστασης ηλεκτροκίνητου ανελκυστήρα. Αιγάλεω, Αθήνα. Πανεπιστήμιο δυτικής Αττικής. Ανακτήθηκε από: [http://okeanis.lib.teipir.gr/xmlui/bitstream/handle/123456789/55](http://okeanis.lib.teipir.gr/xmlui/bitstream/handle/123456789/5538/ele_47395.pdf?sequence=1&isAllowed=y) [38/ele\\_47395.pdf?](http://okeanis.lib.teipir.gr/xmlui/bitstream/handle/123456789/5538/ele_47395.pdf?sequence=1&isAllowed=y)

#### **Ιστοσελίδες:**

- 1. [http://anserhellas-serpanos.gr/catalogues/typoi\\_anelkystirwn](http://anserhellas-serpanos.gr/catalogues/typoi_anelkystirwn)
- 2. [https://cp.pamth.gov.gr/civil/nomothesia/%CE%95%CE%93%C](https://cp.pamth.gov.gr/civil/nomothesia/%CE%95%CE%93%CE%9A%CE%A5%CE%9A%CE%9B%CE%99%CE%9F%CE%99%20%CE%93%CE%93%CE%A0%CE%A0%20-%20%CE%A5%CE%A0%CE%9F%CE%A5%CE%A1%CE%93%CE%95%CE%99%CE%A9%CE%9D%20-%CE%91%CE%A0%CE%9F%CE%A6%CE%91%CE%A3%CE%95%CE%99%CE%A3%20%CE%A6%CE%9F%CE%A1%CE%95%CE%A9%CE%9D/%CE%A5%CE%A0%CE%9F%CE%9C%CE%95%CE%94%CE%99%20%CE%91%CE%9C%CE%95%CE%91%20%CE%9A%CE%91%CE%99%20%CE%95%CE%9C%CE%95%CE%91/%CE%A3%CE%A7%CE%95%CE%94%CE%99%CE%91%CE%A3%CE%9C%CE%9F%CE%A3_%CE%93%CE%99%CE%91_%CE%9F%CE%9B%CE%9F%CE%A5%CE%A3/%CE%A3%CE%A7%CE%95%CE%94%CE%99%CE%91%CE%96%CE%9F%CE%9D%CE%A4%CE%91%CE%A3_%CE%93%CE%99%CE%91_%CE%9F%CE%9B%CE%9F%CE%A5%CE%A3.pdf) [E%9A%CE%A5%CE%9A%CE%9B%CE%99%CE%9F%CE%99%20%](https://cp.pamth.gov.gr/civil/nomothesia/%CE%95%CE%93%CE%9A%CE%A5%CE%9A%CE%9B%CE%99%CE%9F%CE%99%20%CE%93%CE%93%CE%A0%CE%A0%20-%20%CE%A5%CE%A0%CE%9F%CE%A5%CE%A1%CE%93%CE%95%CE%99%CE%A9%CE%9D%20-%CE%91%CE%A0%CE%9F%CE%A6%CE%91%CE%A3%CE%95%CE%99%CE%A3%20%CE%A6%CE%9F%CE%A1%CE%95%CE%A9%CE%9D/%CE%A5%CE%A0%CE%9F%CE%9C%CE%95%CE%94%CE%99%20%CE%91%CE%9C%CE%95%CE%91%20%CE%9A%CE%91%CE%99%20%CE%95%CE%9C%CE%95%CE%91/%CE%A3%CE%A7%CE%95%CE%94%CE%99%CE%91%CE%A3%CE%9C%CE%9F%CE%A3_%CE%93%CE%99%CE%91_%CE%9F%CE%9B%CE%9F%CE%A5%CE%A3/%CE%A3%CE%A7%CE%95%CE%94%CE%99%CE%91%CE%96%CE%9F%CE%9D%CE%A4%CE%91%CE%A3_%CE%93%CE%99%CE%91_%CE%9F%CE%9B%CE%9F%CE%A5%CE%A3.pdf) [CE%93%CE%93%CE%A0%CE%A0%20-](https://cp.pamth.gov.gr/civil/nomothesia/%CE%95%CE%93%CE%9A%CE%A5%CE%9A%CE%9B%CE%99%CE%9F%CE%99%20%CE%93%CE%93%CE%A0%CE%A0%20-%20%CE%A5%CE%A0%CE%9F%CE%A5%CE%A1%CE%93%CE%95%CE%99%CE%A9%CE%9D%20-%CE%91%CE%A0%CE%9F%CE%A6%CE%91%CE%A3%CE%95%CE%99%CE%A3%20%CE%A6%CE%9F%CE%A1%CE%95%CE%A9%CE%9D/%CE%A5%CE%A0%CE%9F%CE%9C%CE%95%CE%94%CE%99%20%CE%91%CE%9C%CE%95%CE%91%20%CE%9A%CE%91%CE%99%20%CE%95%CE%9C%CE%95%CE%91/%CE%A3%CE%A7%CE%95%CE%94%CE%99%CE%91%CE%A3%CE%9C%CE%9F%CE%A3_%CE%93%CE%99%CE%91_%CE%9F%CE%9B%CE%9F%CE%A5%CE%A3/%CE%A3%CE%A7%CE%95%CE%94%CE%99%CE%91%CE%96%CE%9F%CE%9D%CE%A4%CE%91%CE%A3_%CE%93%CE%99%CE%91_%CE%9F%CE%9B%CE%9F%CE%A5%CE%A3.pdf) [%20%CE%A5%CE%A0%CE%9F%CE%A5%CE%A1%CE%93%CE%9](https://cp.pamth.gov.gr/civil/nomothesia/%CE%95%CE%93%CE%9A%CE%A5%CE%9A%CE%9B%CE%99%CE%9F%CE%99%20%CE%93%CE%93%CE%A0%CE%A0%20-%20%CE%A5%CE%A0%CE%9F%CE%A5%CE%A1%CE%93%CE%95%CE%99%CE%A9%CE%9D%20-%CE%91%CE%A0%CE%9F%CE%A6%CE%91%CE%A3%CE%95%CE%99%CE%A3%20%CE%A6%CE%9F%CE%A1%CE%95%CE%A9%CE%9D/%CE%A5%CE%A0%CE%9F%CE%9C%CE%95%CE%94%CE%99%20%CE%91%CE%9C%CE%95%CE%91%20%CE%9A%CE%91%CE%99%20%CE%95%CE%9C%CE%95%CE%91/%CE%A3%CE%A7%CE%95%CE%94%CE%99%CE%91%CE%A3%CE%9C%CE%9F%CE%A3_%CE%93%CE%99%CE%91_%CE%9F%CE%9B%CE%9F%CE%A5%CE%A3/%CE%A3%CE%A7%CE%95%CE%94%CE%99%CE%91%CE%96%CE%9F%CE%9D%CE%A4%CE%91%CE%A3_%CE%93%CE%99%CE%91_%CE%9F%CE%9B%CE%9F%CE%A5%CE%A3.pdf) [5%CE%99%CE%A9%CE%9D%20-](https://cp.pamth.gov.gr/civil/nomothesia/%CE%95%CE%93%CE%9A%CE%A5%CE%9A%CE%9B%CE%99%CE%9F%CE%99%20%CE%93%CE%93%CE%A0%CE%A0%20-%20%CE%A5%CE%A0%CE%9F%CE%A5%CE%A1%CE%93%CE%95%CE%99%CE%A9%CE%9D%20-%CE%91%CE%A0%CE%9F%CE%A6%CE%91%CE%A3%CE%95%CE%99%CE%A3%20%CE%A6%CE%9F%CE%A1%CE%95%CE%A9%CE%9D/%CE%A5%CE%A0%CE%9F%CE%9C%CE%95%CE%94%CE%99%20%CE%91%CE%9C%CE%95%CE%91%20%CE%9A%CE%91%CE%99%20%CE%95%CE%9C%CE%95%CE%91/%CE%A3%CE%A7%CE%95%CE%94%CE%99%CE%91%CE%A3%CE%9C%CE%9F%CE%A3_%CE%93%CE%99%CE%91_%CE%9F%CE%9B%CE%9F%CE%A5%CE%A3/%CE%A3%CE%A7%CE%95%CE%94%CE%99%CE%91%CE%96%CE%9F%CE%9D%CE%A4%CE%91%CE%A3_%CE%93%CE%99%CE%91_%CE%9F%CE%9B%CE%9F%CE%A5%CE%A3.pdf) [%CE%91%CE%A0%CE%9F%CE%A6%CE%91%CE%A3%CE%95%C](https://cp.pamth.gov.gr/civil/nomothesia/%CE%95%CE%93%CE%9A%CE%A5%CE%9A%CE%9B%CE%99%CE%9F%CE%99%20%CE%93%CE%93%CE%A0%CE%A0%20-%20%CE%A5%CE%A0%CE%9F%CE%A5%CE%A1%CE%93%CE%95%CE%99%CE%A9%CE%9D%20-%CE%91%CE%A0%CE%9F%CE%A6%CE%91%CE%A3%CE%95%CE%99%CE%A3%20%CE%A6%CE%9F%CE%A1%CE%95%CE%A9%CE%9D/%CE%A5%CE%A0%CE%9F%CE%9C%CE%95%CE%94%CE%99%20%CE%91%CE%9C%CE%95%CE%91%20%CE%9A%CE%91%CE%99%20%CE%95%CE%9C%CE%95%CE%91/%CE%A3%CE%A7%CE%95%CE%94%CE%99%CE%91%CE%A3%CE%9C%CE%9F%CE%A3_%CE%93%CE%99%CE%91_%CE%9F%CE%9B%CE%9F%CE%A5%CE%A3/%CE%A3%CE%A7%CE%95%CE%94%CE%99%CE%91%CE%96%CE%9F%CE%9D%CE%A4%CE%91%CE%A3_%CE%93%CE%99%CE%91_%CE%9F%CE%9B%CE%9F%CE%A5%CE%A3.pdf) [E%99%CE%A3%20%CE%A6%CE%9F%CE%A1%CE%95%CE%A9%](https://cp.pamth.gov.gr/civil/nomothesia/%CE%95%CE%93%CE%9A%CE%A5%CE%9A%CE%9B%CE%99%CE%9F%CE%99%20%CE%93%CE%93%CE%A0%CE%A0%20-%20%CE%A5%CE%A0%CE%9F%CE%A5%CE%A1%CE%93%CE%95%CE%99%CE%A9%CE%9D%20-%CE%91%CE%A0%CE%9F%CE%A6%CE%91%CE%A3%CE%95%CE%99%CE%A3%20%CE%A6%CE%9F%CE%A1%CE%95%CE%A9%CE%9D/%CE%A5%CE%A0%CE%9F%CE%9C%CE%95%CE%94%CE%99%20%CE%91%CE%9C%CE%95%CE%91%20%CE%9A%CE%91%CE%99%20%CE%95%CE%9C%CE%95%CE%91/%CE%A3%CE%A7%CE%95%CE%94%CE%99%CE%91%CE%A3%CE%9C%CE%9F%CE%A3_%CE%93%CE%99%CE%91_%CE%9F%CE%9B%CE%9F%CE%A5%CE%A3/%CE%A3%CE%A7%CE%95%CE%94%CE%99%CE%91%CE%96%CE%9F%CE%9D%CE%A4%CE%91%CE%A3_%CE%93%CE%99%CE%91_%CE%9F%CE%9B%CE%9F%CE%A5%CE%A3.pdf) [CE%9D/%CE%A5%CE%A0%CE%9F%CE%9C%CE%95%CE%94%C](https://cp.pamth.gov.gr/civil/nomothesia/%CE%95%CE%93%CE%9A%CE%A5%CE%9A%CE%9B%CE%99%CE%9F%CE%99%20%CE%93%CE%93%CE%A0%CE%A0%20-%20%CE%A5%CE%A0%CE%9F%CE%A5%CE%A1%CE%93%CE%95%CE%99%CE%A9%CE%9D%20-%CE%91%CE%A0%CE%9F%CE%A6%CE%91%CE%A3%CE%95%CE%99%CE%A3%20%CE%A6%CE%9F%CE%A1%CE%95%CE%A9%CE%9D/%CE%A5%CE%A0%CE%9F%CE%9C%CE%95%CE%94%CE%99%20%CE%91%CE%9C%CE%95%CE%91%20%CE%9A%CE%91%CE%99%20%CE%95%CE%9C%CE%95%CE%91/%CE%A3%CE%A7%CE%95%CE%94%CE%99%CE%91%CE%A3%CE%9C%CE%9F%CE%A3_%CE%93%CE%99%CE%91_%CE%9F%CE%9B%CE%9F%CE%A5%CE%A3/%CE%A3%CE%A7%CE%95%CE%94%CE%99%CE%91%CE%96%CE%9F%CE%9D%CE%A4%CE%91%CE%A3_%CE%93%CE%99%CE%91_%CE%9F%CE%9B%CE%9F%CE%A5%CE%A3.pdf) [E%99%20%CE%91%CE%9C%CE%95%CE%91%20%CE%9A%CE%](https://cp.pamth.gov.gr/civil/nomothesia/%CE%95%CE%93%CE%9A%CE%A5%CE%9A%CE%9B%CE%99%CE%9F%CE%99%20%CE%93%CE%93%CE%A0%CE%A0%20-%20%CE%A5%CE%A0%CE%9F%CE%A5%CE%A1%CE%93%CE%95%CE%99%CE%A9%CE%9D%20-%CE%91%CE%A0%CE%9F%CE%A6%CE%91%CE%A3%CE%95%CE%99%CE%A3%20%CE%A6%CE%9F%CE%A1%CE%95%CE%A9%CE%9D/%CE%A5%CE%A0%CE%9F%CE%9C%CE%95%CE%94%CE%99%20%CE%91%CE%9C%CE%95%CE%91%20%CE%9A%CE%91%CE%99%20%CE%95%CE%9C%CE%95%CE%91/%CE%A3%CE%A7%CE%95%CE%94%CE%99%CE%91%CE%A3%CE%9C%CE%9F%CE%A3_%CE%93%CE%99%CE%91_%CE%9F%CE%9B%CE%9F%CE%A5%CE%A3/%CE%A3%CE%A7%CE%95%CE%94%CE%99%CE%91%CE%96%CE%9F%CE%9D%CE%A4%CE%91%CE%A3_%CE%93%CE%99%CE%91_%CE%9F%CE%9B%CE%9F%CE%A5%CE%A3.pdf) [91%CE%99%20%CE%95%CE%9C%CE%95%CE%91/%CE%A3%CE](https://cp.pamth.gov.gr/civil/nomothesia/%CE%95%CE%93%CE%9A%CE%A5%CE%9A%CE%9B%CE%99%CE%9F%CE%99%20%CE%93%CE%93%CE%A0%CE%A0%20-%20%CE%A5%CE%A0%CE%9F%CE%A5%CE%A1%CE%93%CE%95%CE%99%CE%A9%CE%9D%20-%CE%91%CE%A0%CE%9F%CE%A6%CE%91%CE%A3%CE%95%CE%99%CE%A3%20%CE%A6%CE%9F%CE%A1%CE%95%CE%A9%CE%9D/%CE%A5%CE%A0%CE%9F%CE%9C%CE%95%CE%94%CE%99%20%CE%91%CE%9C%CE%95%CE%91%20%CE%9A%CE%91%CE%99%20%CE%95%CE%9C%CE%95%CE%91/%CE%A3%CE%A7%CE%95%CE%94%CE%99%CE%91%CE%A3%CE%9C%CE%9F%CE%A3_%CE%93%CE%99%CE%91_%CE%9F%CE%9B%CE%9F%CE%A5%CE%A3/%CE%A3%CE%A7%CE%95%CE%94%CE%99%CE%91%CE%96%CE%9F%CE%9D%CE%A4%CE%91%CE%A3_%CE%93%CE%99%CE%91_%CE%9F%CE%9B%CE%9F%CE%A5%CE%A3.pdf) [%A7%CE%95%CE%94%CE%99%CE%91%CE%A3%CE%9C%CE%9](https://cp.pamth.gov.gr/civil/nomothesia/%CE%95%CE%93%CE%9A%CE%A5%CE%9A%CE%9B%CE%99%CE%9F%CE%99%20%CE%93%CE%93%CE%A0%CE%A0%20-%20%CE%A5%CE%A0%CE%9F%CE%A5%CE%A1%CE%93%CE%95%CE%99%CE%A9%CE%9D%20-%CE%91%CE%A0%CE%9F%CE%A6%CE%91%CE%A3%CE%95%CE%99%CE%A3%20%CE%A6%CE%9F%CE%A1%CE%95%CE%A9%CE%9D/%CE%A5%CE%A0%CE%9F%CE%9C%CE%95%CE%94%CE%99%20%CE%91%CE%9C%CE%95%CE%91%20%CE%9A%CE%91%CE%99%20%CE%95%CE%9C%CE%95%CE%91/%CE%A3%CE%A7%CE%95%CE%94%CE%99%CE%91%CE%A3%CE%9C%CE%9F%CE%A3_%CE%93%CE%99%CE%91_%CE%9F%CE%9B%CE%9F%CE%A5%CE%A3/%CE%A3%CE%A7%CE%95%CE%94%CE%99%CE%91%CE%96%CE%9F%CE%9D%CE%A4%CE%91%CE%A3_%CE%93%CE%99%CE%91_%CE%9F%CE%9B%CE%9F%CE%A5%CE%A3.pdf) [F%CE%A3\\_%CE%93%CE%99%CE%91\\_%CE%9F%CE%9B%CE%9F](https://cp.pamth.gov.gr/civil/nomothesia/%CE%95%CE%93%CE%9A%CE%A5%CE%9A%CE%9B%CE%99%CE%9F%CE%99%20%CE%93%CE%93%CE%A0%CE%A0%20-%20%CE%A5%CE%A0%CE%9F%CE%A5%CE%A1%CE%93%CE%95%CE%99%CE%A9%CE%9D%20-%CE%91%CE%A0%CE%9F%CE%A6%CE%91%CE%A3%CE%95%CE%99%CE%A3%20%CE%A6%CE%9F%CE%A1%CE%95%CE%A9%CE%9D/%CE%A5%CE%A0%CE%9F%CE%9C%CE%95%CE%94%CE%99%20%CE%91%CE%9C%CE%95%CE%91%20%CE%9A%CE%91%CE%99%20%CE%95%CE%9C%CE%95%CE%91/%CE%A3%CE%A7%CE%95%CE%94%CE%99%CE%91%CE%A3%CE%9C%CE%9F%CE%A3_%CE%93%CE%99%CE%91_%CE%9F%CE%9B%CE%9F%CE%A5%CE%A3/%CE%A3%CE%A7%CE%95%CE%94%CE%99%CE%91%CE%96%CE%9F%CE%9D%CE%A4%CE%91%CE%A3_%CE%93%CE%99%CE%91_%CE%9F%CE%9B%CE%9F%CE%A5%CE%A3.pdf) [%CE%A5%CE%A3/%CE%A3%CE%A7%CE%95%CE%94%CE%99%](https://cp.pamth.gov.gr/civil/nomothesia/%CE%95%CE%93%CE%9A%CE%A5%CE%9A%CE%9B%CE%99%CE%9F%CE%99%20%CE%93%CE%93%CE%A0%CE%A0%20-%20%CE%A5%CE%A0%CE%9F%CE%A5%CE%A1%CE%93%CE%95%CE%99%CE%A9%CE%9D%20-%CE%91%CE%A0%CE%9F%CE%A6%CE%91%CE%A3%CE%95%CE%99%CE%A3%20%CE%A6%CE%9F%CE%A1%CE%95%CE%A9%CE%9D/%CE%A5%CE%A0%CE%9F%CE%9C%CE%95%CE%94%CE%99%20%CE%91%CE%9C%CE%95%CE%91%20%CE%9A%CE%91%CE%99%20%CE%95%CE%9C%CE%95%CE%91/%CE%A3%CE%A7%CE%95%CE%94%CE%99%CE%91%CE%A3%CE%9C%CE%9F%CE%A3_%CE%93%CE%99%CE%91_%CE%9F%CE%9B%CE%9F%CE%A5%CE%A3/%CE%A3%CE%A7%CE%95%CE%94%CE%99%CE%91%CE%96%CE%9F%CE%9D%CE%A4%CE%91%CE%A3_%CE%93%CE%99%CE%91_%CE%9F%CE%9B%CE%9F%CE%A5%CE%A3.pdf) [CE%91%CE%96%CE%9F%CE%9D%CE%A4%CE%91%CE%A3\\_%C](https://cp.pamth.gov.gr/civil/nomothesia/%CE%95%CE%93%CE%9A%CE%A5%CE%9A%CE%9B%CE%99%CE%9F%CE%99%20%CE%93%CE%93%CE%A0%CE%A0%20-%20%CE%A5%CE%A0%CE%9F%CE%A5%CE%A1%CE%93%CE%95%CE%99%CE%A9%CE%9D%20-%CE%91%CE%A0%CE%9F%CE%A6%CE%91%CE%A3%CE%95%CE%99%CE%A3%20%CE%A6%CE%9F%CE%A1%CE%95%CE%A9%CE%9D/%CE%A5%CE%A0%CE%9F%CE%9C%CE%95%CE%94%CE%99%20%CE%91%CE%9C%CE%95%CE%91%20%CE%9A%CE%91%CE%99%20%CE%95%CE%9C%CE%95%CE%91/%CE%A3%CE%A7%CE%95%CE%94%CE%99%CE%91%CE%A3%CE%9C%CE%9F%CE%A3_%CE%93%CE%99%CE%91_%CE%9F%CE%9B%CE%9F%CE%A5%CE%A3/%CE%A3%CE%A7%CE%95%CE%94%CE%99%CE%91%CE%96%CE%9F%CE%9D%CE%A4%CE%91%CE%A3_%CE%93%CE%99%CE%91_%CE%9F%CE%9B%CE%9F%CE%A5%CE%A3.pdf) [E%93%CE%99%CE%91\\_%CE%9F%CE%9B%CE%9F%CE%A5%CE](https://cp.pamth.gov.gr/civil/nomothesia/%CE%95%CE%93%CE%9A%CE%A5%CE%9A%CE%9B%CE%99%CE%9F%CE%99%20%CE%93%CE%93%CE%A0%CE%A0%20-%20%CE%A5%CE%A0%CE%9F%CE%A5%CE%A1%CE%93%CE%95%CE%99%CE%A9%CE%9D%20-%CE%91%CE%A0%CE%9F%CE%A6%CE%91%CE%A3%CE%95%CE%99%CE%A3%20%CE%A6%CE%9F%CE%A1%CE%95%CE%A9%CE%9D/%CE%A5%CE%A0%CE%9F%CE%9C%CE%95%CE%94%CE%99%20%CE%91%CE%9C%CE%95%CE%91%20%CE%9A%CE%91%CE%99%20%CE%95%CE%9C%CE%95%CE%91/%CE%A3%CE%A7%CE%95%CE%94%CE%99%CE%91%CE%A3%CE%9C%CE%9F%CE%A3_%CE%93%CE%99%CE%91_%CE%9F%CE%9B%CE%9F%CE%A5%CE%A3/%CE%A3%CE%A7%CE%95%CE%94%CE%99%CE%91%CE%96%CE%9F%CE%9D%CE%A4%CE%91%CE%A3_%CE%93%CE%99%CE%91_%CE%9F%CE%9B%CE%9F%CE%A5%CE%A3.pdf) [%A3.pdf](https://cp.pamth.gov.gr/civil/nomothesia/%CE%95%CE%93%CE%9A%CE%A5%CE%9A%CE%9B%CE%99%CE%9F%CE%99%20%CE%93%CE%93%CE%A0%CE%A0%20-%20%CE%A5%CE%A0%CE%9F%CE%A5%CE%A1%CE%93%CE%95%CE%99%CE%A9%CE%9D%20-%CE%91%CE%A0%CE%9F%CE%A6%CE%91%CE%A3%CE%95%CE%99%CE%A3%20%CE%A6%CE%9F%CE%A1%CE%95%CE%A9%CE%9D/%CE%A5%CE%A0%CE%9F%CE%9C%CE%95%CE%94%CE%99%20%CE%91%CE%9C%CE%95%CE%91%20%CE%9A%CE%91%CE%99%20%CE%95%CE%9C%CE%95%CE%91/%CE%A3%CE%A7%CE%95%CE%94%CE%99%CE%91%CE%A3%CE%9C%CE%9F%CE%A3_%CE%93%CE%99%CE%91_%CE%9F%CE%9B%CE%9F%CE%A5%CE%A3/%CE%A3%CE%A7%CE%95%CE%94%CE%99%CE%91%CE%96%CE%9F%CE%9D%CE%A4%CE%91%CE%A3_%CE%93%CE%99%CE%91_%CE%9F%CE%9B%CE%9F%CE%A5%CE%A3.pdf)
- 3. [https://docplayer.gr/643755-Ydraylikoi-egheiridio-shediasis](https://docplayer.gr/643755-Ydraylikoi-egheiridio-shediasis-anelkystiron-olokliromena-systimata-anelkystiron-anelkystires-prosopon.html)[anelkystiron-olokliromena-systimata-anelkystiron-anelkystires](https://docplayer.gr/643755-Ydraylikoi-egheiridio-shediasis-anelkystiron-olokliromena-systimata-anelkystiron-anelkystires-prosopon.html)[prosopon.html](https://docplayer.gr/643755-Ydraylikoi-egheiridio-shediasis-anelkystiron-olokliromena-systimata-anelkystiron-anelkystires-prosopon.html)
- 4. [https://el.wikipedia.org/wiki/%CE%91%CE%BD%CE%B5%CE%B](https://el.wikipedia.org/wiki/%CE%91%CE%BD%CE%B5%CE%BB%CE%BA%CF%85%CF%83%CF%84%CE%AE%CF%81%CE%B1%CF%82) [B%CE%BA%CF%85%CF%83%CF%84%CE%AE%CF%81%CE%B1%](https://el.wikipedia.org/wiki/%CE%91%CE%BD%CE%B5%CE%BB%CE%BA%CF%85%CF%83%CF%84%CE%AE%CF%81%CE%B1%CF%82) [CF%82](https://el.wikipedia.org/wiki/%CE%91%CE%BD%CE%B5%CE%BB%CE%BA%CF%85%CF%83%CF%84%CE%AE%CF%81%CE%B1%CF%82)
- 5. [https://en.wikipedia.org/wiki/State-space\\_representation](https://en.wikipedia.org/wiki/State-space_representation)
- 6. [https://www.lifttek.gr/rodes-kyliseos-pedilaolisthisis](https://www.lifttek.gr/rodes-kyliseos-pedilaolisthisis-anelkistira/)[anelkistira/](https://www.lifttek.gr/rodes-kyliseos-pedilaolisthisis-anelkistira/)
- 7. <https://innovatechlift.gr/anelkystires/>
- 8. [https://www.nextlevel.gr/antallaktika-eksartimata](https://www.nextlevel.gr/antallaktika-eksartimata-anelkysthrwn)[anelkysthrwn](https://www.nextlevel.gr/antallaktika-eksartimata-anelkysthrwn)